UNIVERSIDADE TECNOLÓGICA FEDERAL DO PARANÁ DEPARTAMENTO ACADÊMICO DE ELETRÔNICA CURSO DE ENGENHARIA ELETRÔNICA

RODRIGO BIANCHINI BIFFI

# **DESENVOLVIMENTO DE UM SISTEMA MICROCONTROLADO DE MONITORAMENTO E REGISTRO DE VAZÃO DE ÁGUA**

TRABALHO DE CONCLUSÃO DE CURSO

CAMPO MOURÃO 2020

**RODRIGO BIANCHINI BIFFI** 

# **DESENVOLVIMENTO DE UM SISTEMA MICROCONTROLADO DE MONITORAMENTO E REGISTRO DE VAZÃO DE ÁGUA**

 **Development Of A Microcontrolled Water Flow Monitoring And Registration System** 

> Trabalho de conclusão de curso de graduação apresentado como requisito para obtenção do título de Bacharel em Engenharia Eletrônica da Universidade Tecnológica Federal do Paraná (UTFPR).

Orientador: Gilson Júnior Schiavon

**CAMPO MOURÃO 2020** 

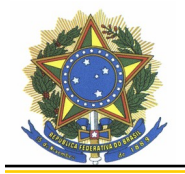

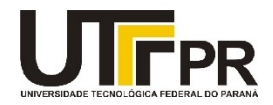

## TERMO DE APROVAÇÃO DO TRABALHO DE CONCLUSÃO DE CURSO INTITULADO

Desenvolvimento de um sistema microcontrolado de monitoramento e registro de vazão de água

## DO(A) DISCENTE

Rodrigo Bianchini Biffi

Trabalho de Conclusão de Curso apresentado no dia 11 de Setembro de 2020 ao Curso Superior de Engenharia Eletrônica da Universidade Tecnológica Federal do Paraná, Campus Campo Mourão. O(A) discente foi arguido(a) pela Comissão Examinadora composta pelos professores abaixo assinados. Após deliberação, a comissão considerou o trabalho aprovado.

> Prof. Dr. Leandro Castilho Brolin Avaliador(a) 1 UTFPR

\_\_\_\_\_\_\_\_\_\_\_\_\_\_\_\_\_\_\_\_\_\_\_\_\_\_\_\_\_\_\_\_\_\_\_\_\_\_\_\_\_\_\_\_\_\_\_

 Prof. Dr. Flávio Luiz Rossini Avaliador(a) 2 UTFPR

 Prof. Dr. Gilson Junior Schiavon Orientador(a) UTFPR

\_\_\_\_\_\_\_\_\_\_\_\_\_\_\_\_\_\_\_\_\_\_\_\_\_\_\_\_\_\_\_\_\_\_\_\_\_\_\_\_\_\_\_\_\_\_\_

#### AGRADECIMENTOS

Agradeço aos meus pais, Carlos Alberto e Renata, por terem me incentivado a seguir uma carreira, fosse ela qual fosse, e a concluir esse objetivo, e os agradeço também por todo o suporte que me deram durante esse extenso período. Agradeço ao meu irmão Guilherme, que por diversas vezes, mesmo sem saber, me ajudou em momentos de dúvida pessoal. Agradeço também a toda a família, por ser minha fundação e motivação, e agradeço à Mariana, por estar sempre ao meu lado desde o início, me apoiando e auxiliando no que fosse possível.

Agradeço ao meu professor e orientador Gilson, por estar nessa caminhada do início ao fim, ensinando, criticando e instigando a melhorar cada vez mais. Agradeço a todos os professores que já passaram pelo Departamento de Engenharia Eletrônica da UTFPR, com quem tive o prazer de aprender tanto.

Agradeço aos meus amigos Hugo, Gustavo, Francisco, Eduardo, Angélica, Marcelo, Thiago, Leonardo, Kawe, Silvino e Ricardo, que se fizeram presentes durante toda essa jornada.

Agradeço, postumamente, ao Sr. Cícero, que expressou as dificuldades quanto à avaliação do fluxo nas cavidades de moldes de injeção e a quem esse trabalho é dedicado, mas que infelizmente não teve a oportunidade de vê-lo concluído a tempo.

Agradeço à CAPES/CNPq pela bolsa recebida no Edital Nº 180/2014 - "Programa Ciência sem Fronteiras Graduação-Sanduíche nos EUA", financiado pelo Ministério da Educação do Brasil.

*"Vá, então. Há outros mundos além deste."* 

*A Torre Negra Vol.1: O Pistoleiro (KING, Stephen. 1982)* 

### RESUMO

O presente trabalho teve como objetivo o desenvolvimento de um equipamento microcontrolado capaz de monitorar e registrar a vazão de água em um circuito fechado, a ser utilizado na análise do processo de resfriamento de moldes de injeção e sopro de plásticos. Ao utilizar um medidor de vazão do tipo turbina por efeito Hall, garante-se uma maior vida útil e menor custo de manutenção, se comparado aos rotâmetros analógicos atualmente instalados nas máquinas injetoras. Para que se possa analisar a eficácia, um *datalogger* foi incorporado ao microcontrolador, possibilitando a comparação de dados registrados ao longo do tempo em um modelo em escala reduzida da circulação de água, utilizando uma bomba de água, um reservatório e mangueiras. O desvio padrão dos resultados foi pequeno o suficiente para assumir uma boa precisão do sensor utilizado.

**Palavras-chaves:** Arduino. Efeito Hall. Medida de vazão. Microcontrolador. Termoplásticos. Turbina.

## ABSTRACT

The objective of this paper was the development of a miconcontrolled equipment capable of monitoring and registering water flow in a closed circuit, to be used in the analysis of the mould cooling process for plastic injection and blow. by using a Hall effect turbine flowmeter, it guarantees a larger lifespan and a decreased maintenance cost, if compared to analogic rotameters currently installed in injector machinery. In order to analyze its efficiency, a data logger was incorporated to the system, allowing the comparison of recorded data over time in a reduced scale model of water flow, using a water pump, a water tank and hoses. The results' standard deviation was small enough to assume a good precision on the sensor.

**Keywords:** Arduino. Flow measurement. Hall effect. Microcontroller. Thermoplastics. Turbine.

## LISTA DE FIGURAS

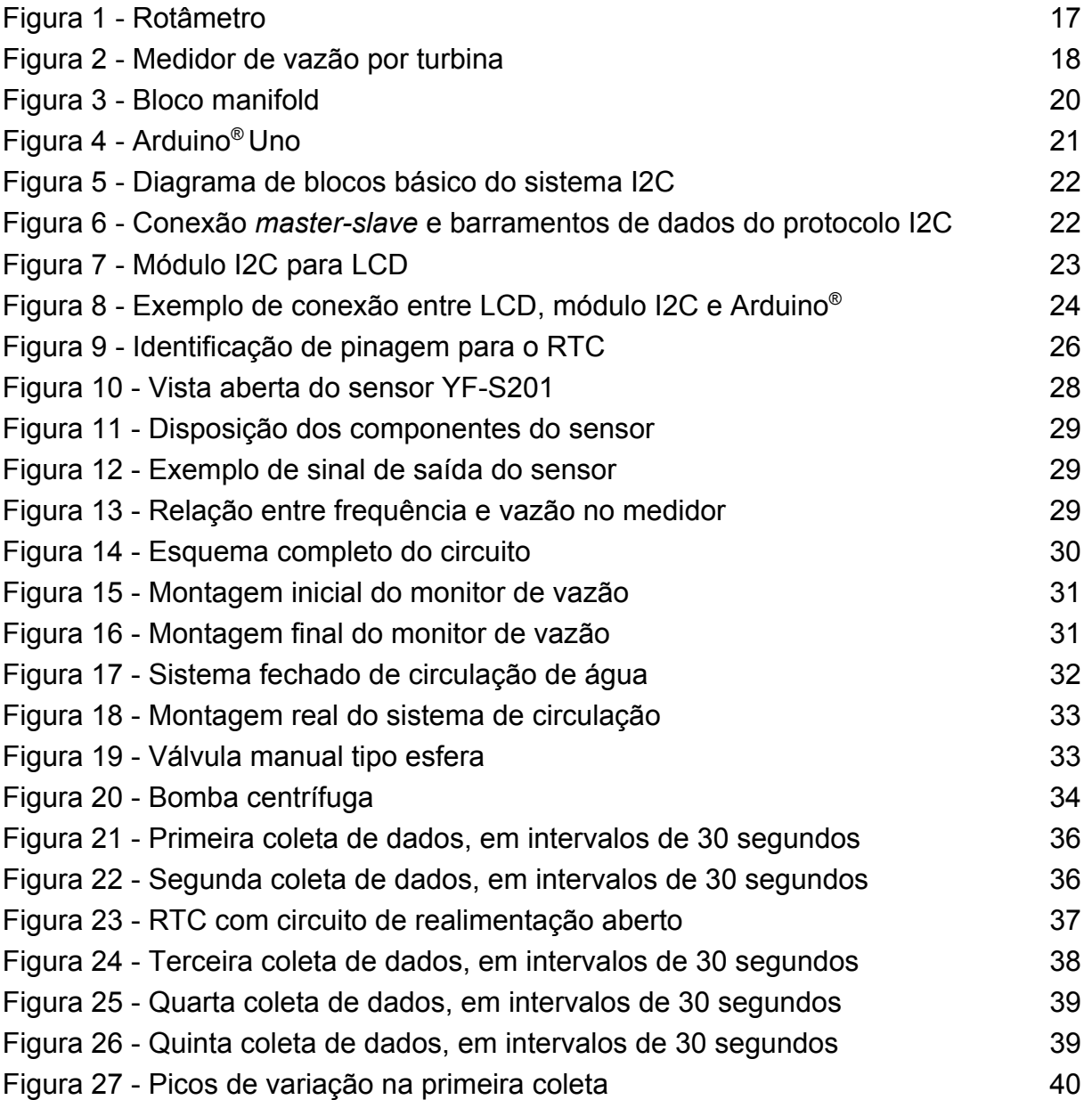

# LISTA DE ABREVIATURAS, SIGLAS E ACRÔNIMOS

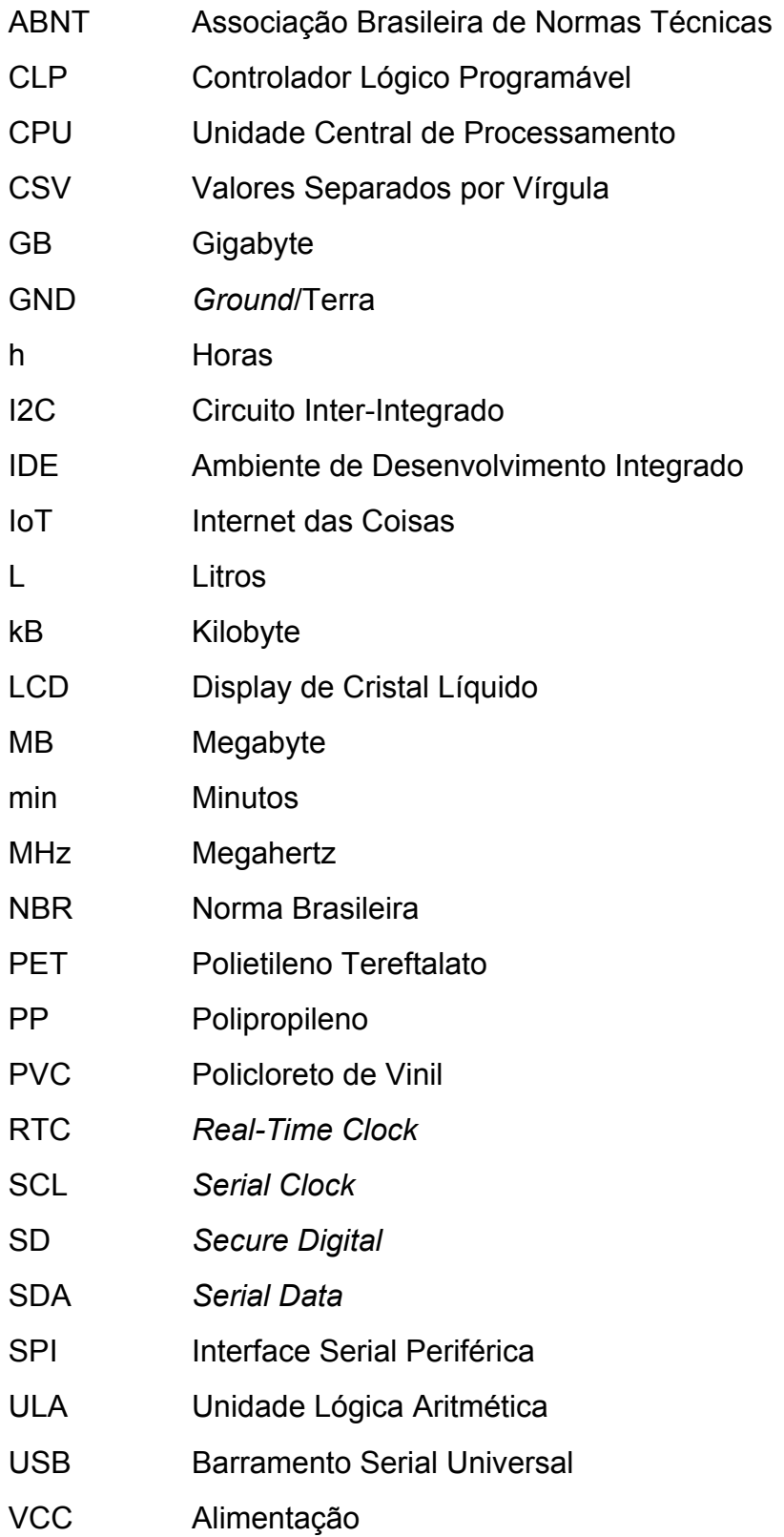

# SUMÁRIO

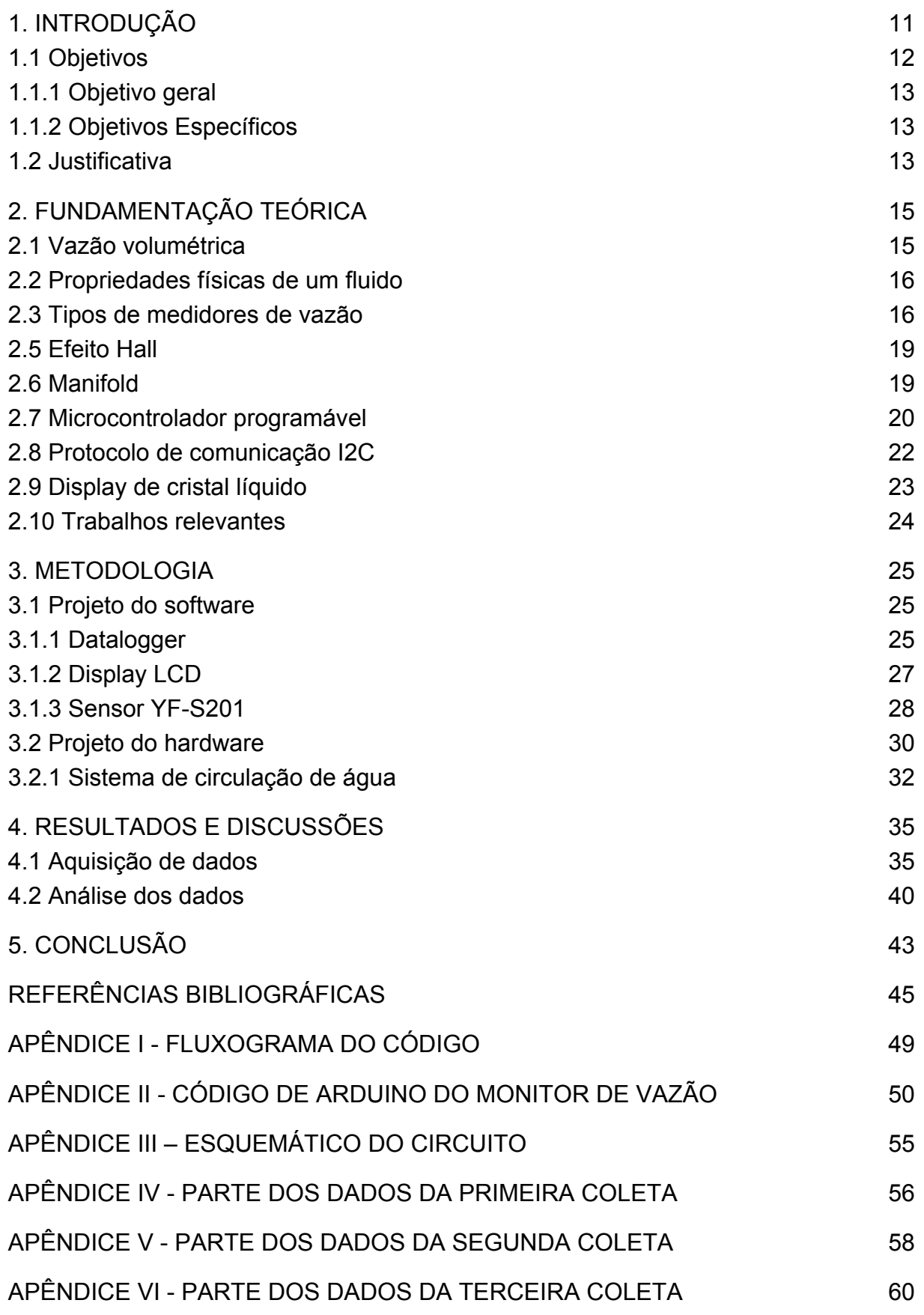

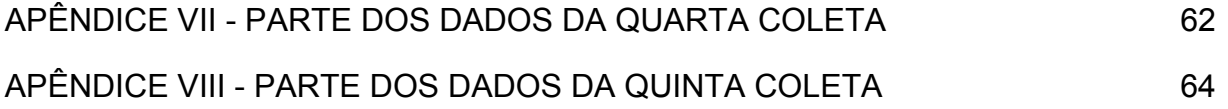

<span id="page-11-0"></span>"O desenvolvimento da teoria da mecânica dos fluidos até o fim do século XVIII teve pouco impacto sobre a engenharia, visto que as propriedades e parâmetros dos fluidos eram pouco quantificados [...]" (ÇENGEL; CIMBALA, 2015, p. 7).

Segundo White (2018), o estudo do escoamento de fluidos leva teoria e experimentação lado a lado, e, por ser um ramo da mecânica, uma considerável quantia de leis fundamentais se aplicam, sendo possível aplicar diversos conceitos teóricos previamente estabelecidos ao estudo.

Desde o grande aumento acelerado da produção de plástico registrado a partir de 1920, cada vez mais esse material se tornou um substituto quase indispensável para diversos produtos, se tornando cada vez mais presente em utensílios encontrados no dia-a-dia. Além disso, os termoplásticos compõem cerca de 80% do consumo de plásticos no Brasil (RECICLOTECA, 2019).

De acordo com Callister Jr. (2002), termoplásticos são polímeros que amolecem a ponto de se liquefazerem quando aquecidos, e endurecem quando resfriados, podendo passar por esses processos indefinidamente. Exemplos de termoplásticos são o polietileno tereftalato (PET), o polipropileno (PP) e o policloreto de vinil (PVC), comumente utilizados em embalagens e tubulações, embora suas listas de aplicações sejam bem mais amplas.

A água pode ser utilizada como meio de resfriamento, devendo escoar por um circuito fechado, passando por trocadores de calor, manifolds e pelos pontos a serem resfriados em máquinas de injeção e sopro de plásticos. Portanto, qualquer variação em uma das ramificações pode influenciar negativamente em todo o processo de produção (CAMARGO, 2010).

No entanto, mesmo com uma demanda tão alta, as produções ainda devem seguir padrões de qualidade assim como qualquer outra indústria, tanto para a matéria prima utilizada quanto para o produto final. Por isso o maquinário de extrusão, injeção e sopro de plásticos conta com CLPs (controladores lógicos programáveis), sensores de temperatura, e medidores e controladores de fluxo (BIFFI, 2019).

A expansão e popularização a preços mais acessíveis de equipamentos computacionais de boa qualidade, como nos sistemas Arduino® e Raspberry Pi®, os tornou cada vez mais importantes e presentes em projetos de prototipação de sistemas eletrônicos. A relativa simplicidade de utilização desses microcomputadores, através da implementação de *softwares* livres e da ampla conectividade de módulos, sensores e outros periféricos existentes, permite a integração desses sistemas a variados equipamentos e aplicações. (HORIGOSHI, 2016).

 Contudo, para que se possa avaliar as informações transmitidas por esses periféricos, por muitas vezes é necessário que haja um modelo matemático capaz de expressar o comportamento do sistema e dos fenômenos presentes, de forma a reproduzir suas características no sistema computacional. Muitos modelos matemáticos são complexos, e ainda assim, nenhum deles representa o comportamento exato do sistema original, sendo considerado um bom modelo aquele que melhor descreve um fenômeno com uma exatidão considerável (RODRIGUES, 2000).

Considerando, então, o baixo custo e a alta aplicabilidade de um sistema microcontrolado em processos industriais, e a necessidade de simplificar os ajustes em maquinários, bem como um registro das informações recolhidas, a implementação de um equipamento dedicado permitirá uma redução de erros e perdas em toda a produção.

Este trabalho apresenta o desenvolvimento de um sistema dedicado ao monitoramento de vazão de água, de *software* livre e *open-source* (código aberto), capaz de coletar e armazenar dados em tempo real, utilizando um medidor de turbina com sensor de efeito Hall, escolhido por ser compacto, de resposta rápida e facilmente calibrado para diferentes diâmetros de tubulação e para diferentes fluidos, embora o foco seja apenas a água.

<span id="page-12-0"></span>1.1 Objetivos

Este tópico apresenta os objetivos gerais e específicos do projeto a ser desenvolvido.

### <span id="page-13-0"></span>1.1.1 Objetivo geral

Desenvolver um equipamento de baixo custo capaz de mensurar e registrar a vazão de água em um circuito fechado.

### <span id="page-13-1"></span>1.1.2 Objetivos Específicos

- Desenvolver um código para o microcontrolador, que possibilite a aquisição de dados, seu registro em um cartão de memória e a sua exibição por meio de um *display* LCD;
- Efetuar o registro de dados acompanhado de data e hora locais a cada nova entrada;
- Desenvolver um sistema de circulação fechado de água;
- Instalar o equipamento no sistema;
- Estudar a precisão e a exatidão do medidor de vazão proposto;
- Analisar os resultados obtidos.

## <span id="page-13-2"></span>1.2 Justificativa

O aparelho de medição de vazão poderá ser instalado em máquinas de transformação de termoplásticos, fornecendo ao usuário informações sobre o fluxo de água nas diversas ramificações. Assim é possível garantir uma distribuição uniforme e na taxa adequada ao especificado ao produto e equipamento, para que não haja falhas na produção.

O desenvolvimento deste equipamento facilitará o controle do maquinário e reduzirá respectivos custos de manutenção. Os medidores comumente utilizados são rotâmetros, que com o tempo se tornam muito poluídos com quaisquer matérias que possam estar presentes na água, tornando mais difícil o processo de leitura das medidas. Esses medidores têm um alto custo mesmo em versões mais simples, e acabam por muitas vezes sendo descartados e ignorados, prejudicando a qualidade

da produção (BIFFI, 2019).

A escolha de um circuito microcontrolado, fisicamente separado do medidor a ser utilizado, permite que o equipamento permaneça operacional em casos adversos. Seja para a manutenção de um sensor, ou para utilizar o mesmo equipamento em diferentes máquinas, o sistema pode ser mantido ligado.

### <span id="page-15-0"></span>2. FUNDAMENTAÇÃO TEÓRICA

Este capítulo discorre sobre diversos estudos, modelos matemáticos e conceitos de relevância para a formulação de uma solução alternativa para os problemas de aferição e registro de vazão de água. Inicialmente são apresentadas as definições e características dos fluidos. Em seguida, são introduzidos os componentes e equipamentos estudados, assim como os que deverão ser utilizados na execução prática do projeto. Por fim, são mencionados trabalhos significativos, que se assemelham à presente proposta, porém possuem propósitos diferentes.

<span id="page-15-1"></span>2.1 Vazão volumétrica

Como principal objeto de estudo, a vazão volumétrica é definida como sendo uma quantidade em volume de um fluido que escoa por uma seção transversal em um intervalo de tempo (BEGA *et al*., 2006; CASSIOLATO; ALVES, 2008).

$$
Q = \frac{V}{t} \tag{1}
$$

Sendo  $Q$  a vazão medida em m<sup>3</sup>/s,  $V$  é o volume medido em m<sup>3</sup>, e  $t$  é o tempo contínuo medido em s.

Para Delmée (1982), o escoamento, ou vazão, pode ser definido como a velocidade de um fluido ao atravessar uma seção de tubo num ponto qualquer.

$$
Q = S \cdot \nu \tag{2}
$$

Sendo Q a vazão medida em m<sup>3</sup>/s, S é a área da seção transversal medida em m<sup>2</sup> e *v* é a velocidade do fluido ao atravessar a seção, medida em m/s.

O autor define ainda o conceito de continuidade de escoamento, ao estabelecer que quando um líquido preenche completamente um tubo, sua vazão Q é igual para todas as seções transversais do tubo.

$$
Q = S_1 \cdot v = S_2 \cdot v_2 \tag{3}
$$

Sendo  $Q$  a vazão medida em m<sup>3</sup>/s,  $S_1$  e  $S_2$  as áreas das seções transversais medidas em m² e  $v_1$  e  $v_2$  as velocidades do líquido ao atravessar a seção, medidas em m/s.

<span id="page-16-0"></span>2.2 Propriedades físicas de um fluido

Um dos fatores que mais influencia na medição de vazão de um fluido é sua viscosidade. Para Vieira (1971), viscosidade é definida pela resistência de um fluido à sua mudança de forma, enquanto para Cassiolato e Alves (2008) é a resistência ao escoamento em um duto qualquer.

Além da viscosidade, outra propriedade importante a ser considerada na medição de vazão de um fluido é sua densidade (BEGA *et al*, 2006). Os autores ainda afirmam que, para um caso de medição de vazão de uma mistura, as especificações de densidade e viscosidade da composição serão de grande importância.

Como afirmado por Delmée (1982), a água é um dos líquidos cujas propriedades físicas são muito conhecidas para diferentes pressões e temperaturas, além de ter dados bastante precisos, com até 5 dígitos de precisão.

<span id="page-16-1"></span>2.3 Tipos de medidores de vazão

De acordo com a NBR 10396 (ABNT, 1988), há dois grandes tipos de medidores de vazão: o medidor volumétrico, no qual o volume é medido através de enchimento e esvaziamento de câmaras com um volume conhecido, e o medidor de vazão instantânea, no qual o fluido é escoado continuamente pelo elemento primário do instrumento, fornecendo uma grandeza instantânea proporcional à vazão.

Dentre os medidores volumétricos, encontram-se os medidores:

- Diafragma;
- Disco de nutação;
- Multi-rotor;
- Palheta;
- Pistão recíproco;
- Pistão rotativo;
- Rotor semi-submerso.

Já sob a categorização de medidores de vazão instantânea, estão os medidores:

- Área variável;
- Canal Aberto;
- Coriolis;
- Eletromagnético;
- Força;
- Pressão diferencial;
- Térmico;
- Ultra-sônico;
- Velocidade;
- Vórtice.

Na Figura 1 é apresentado um modelo de medidor de vazão de área variável, chamado rotâmetro, comumente utilizado em maquinários de transformação de termoplásticos, sendo este o medidor que se pretende substituir.

Ele é constituído por um tubo cônico e um flutuador interno, centralizado no tubo por meio de eixo. Sua escala de medição é apresentada na face externa do tubo. Quanto maior a vazão de água, mais para o alto vai o flutuador, o que aumenta a área anular entre ele e o tubo. Isso nos fornece uma relação direta entre a altura do flutuador e a taxa de vazão (LELLIS *et al*, 2016).

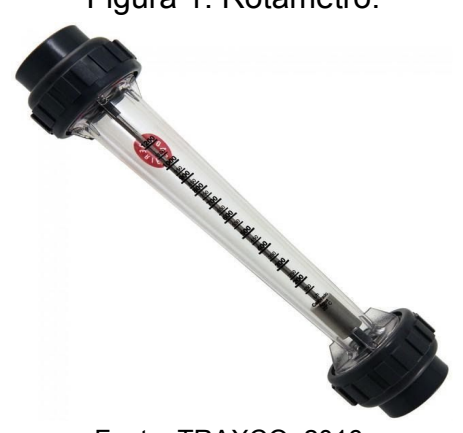

Figura 1: Rotâmetro.

Fonte: TRAXCO, 2016.

No entanto, por depender diretamente da influência da gravidade e do deslocamento de água sobre o flutuador, o rotâmetro mecânico deve ser utilizado exclusivamente na posição vertical.

Na Figura 2 é ilustrada uma vista em corte do medidor de velocidade escolhido para a aplicação, que depende apenas do deslocamento do fluido para movimentar a turbina interna. Desta forma, elimina-se a necessidade de um posicionamento específico para o medidor.

Figura 2: Medidor de vazão por turbina.

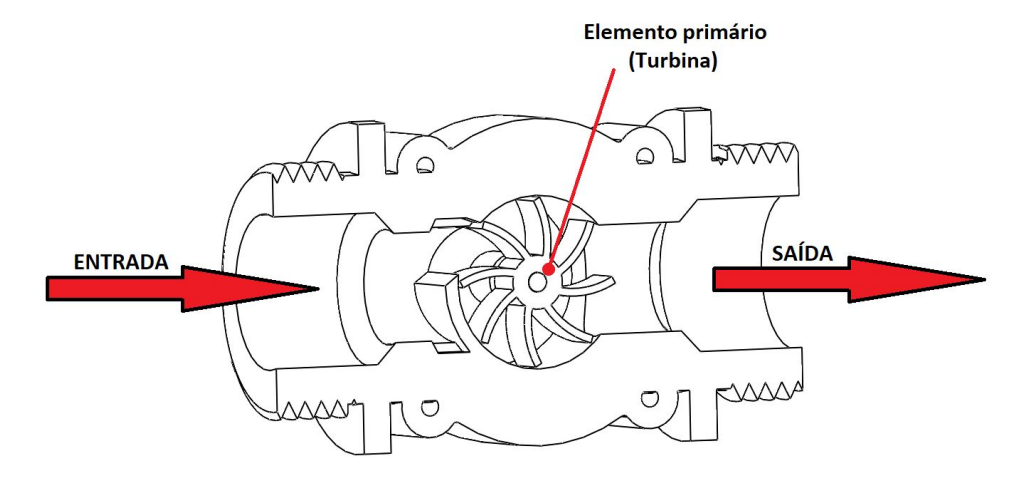

Fonte: Autoria própria, 2020.

Este pode ser definido então como um "medidor no qual a vazão é determinada pela rotação do elemento primário, provocada pelo escoamento do fluido no qual está imerso" (ABNT, 2008, p.2).

Em medidores que se baseiam na velocidade normalmente não se mede diretamente a velocidade propriamente dita, mas sim determina uma grandeza mensurável e proporcional a ela (FIALHO, 2010).

As faixas de preços para o rotâmetro e para o sensor Hall encontradas no dia 21/09/2020 são apresentadas no Quadro 1. Esses valores não incluem descontos promocionais nem o custo de envio ao comprador.

| <b>Medidor</b> | Preço mais baixo Preço mais alto |                           |
|----------------|----------------------------------|---------------------------|
| Rotâmetro      | R\$104,40 <sup>(1)</sup>         | R\$990,00(2)              |
| Turbina (Hall) | $R$11,00^{(3)}$                  | R\$1015,00 <sup>(4)</sup> |

Quadro 1: Comparação de custos dos sensores em destaque.

Fontes: BANGGOOD<sup>(1)</sup>, MERCADOLIVRE<sup>(2)</sup>, WISH<sup>(3)</sup>, OMEGA<sup>(4)</sup>, 2020.

### 2.4 Turbinas

Os medidores de vazão denominados de turbina têm esse nome por causa do elemento interno rotativo, que é sua peça principal, e são instalados em dutos fechados. Há ainda diferentes tipos de turbinas, podendo ser puramente mecânicas ou equipadas com elementos secundários eletrônicos (DELMÉE, 1982).

#### <span id="page-19-0"></span>2.5 Efeito Hall

Em 1879, durante seu doutorado, Edwin H. Hall descobriu um efeito eletromagnético que, posteriormente, veio a receber seu nome. Em Borges, Lima Filho e Belo (2015) foi descrito esse efeito como um deslocamento positivo de carga elétrica ao aplicar um campo magnético perpendicular a uma corrente elétrica, gerando uma tensão entre dois pontos. Essa tensão é sempre proporcional ao campo magnético, seja ele contínuo ou oscilatório, mas no caso de um campo oscilatório, a frequência deve ser levada em consideração.

Para que seja possível medir essa frequência, Borges (2015) afirma que através do uso de um imã ou bobina no elemento móvel e um sensor no elemento fixo, tem-se uma sequência de pulsos, de forma lógica: ou há um campo presente, ou não há um campo presente. É através dessa sequência de pulsos, então, que se torna possível a aferição da frequência, e consequentemente, através de um tratamento de dados, da vazão de um fluido.

#### <span id="page-19-1"></span>2.6 Manifold

Blocos manifold, na hidráulica, podem ser comparados a quadros de distribuição de energia elétrica. Eles são os responsáveis por controlar o fluxo de um fluido a ser distribuído em maquinários, sendo compostos de diversas válvulas interconectadas, e múltiplas saídas (GLOBAL, 2016). Na Figura 3 é apresentado um bloco manifold para água, equipamento responsável por realizar a distribuição do fluido em diversos canais tendo apenas uma entrada.

Figura 3: Bloco manifold.

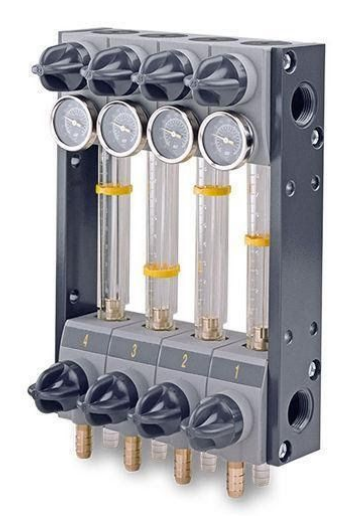

Fonte: DIRECTINDUSTRY, 2014.

<span id="page-20-0"></span>2.7 Microcontrolador programável

Atualmente, os microcontroladores estão presentes à nossa volta em muitos dos produtos eletrônicos. Em Areny e Pérez (2007) são caracterizados os microcontroladores como uma unidade composta por uma unidade de processamento central ( *Central Processing Unit* - CPU), responsável por trazer instruções de um programa, interpretá-las e executá-las, além de possuir uma unidade lógica de aritmética (ULA) capaz de realizar operações lógicas e aritméticas básicas, uma memória, onde se encontram o programa e os registradores responsáveis por armazenar dados, e entradas e saídas, todos conectados por barramentos (*bus*).

O Arduino<sup>®</sup>, apresentado na Figura 4, é uma das plataformas de desenvolvimento *open-source* de microcontroladores mais populares e de fácil aprendizagem e utilização, permitindo que até mesmo alguém sem um conhecimento técnico consiga aprender o básico e desenvolver pequenos projetos (MCROBERTS, 2015).

Figura 4: Arduino® Uno.

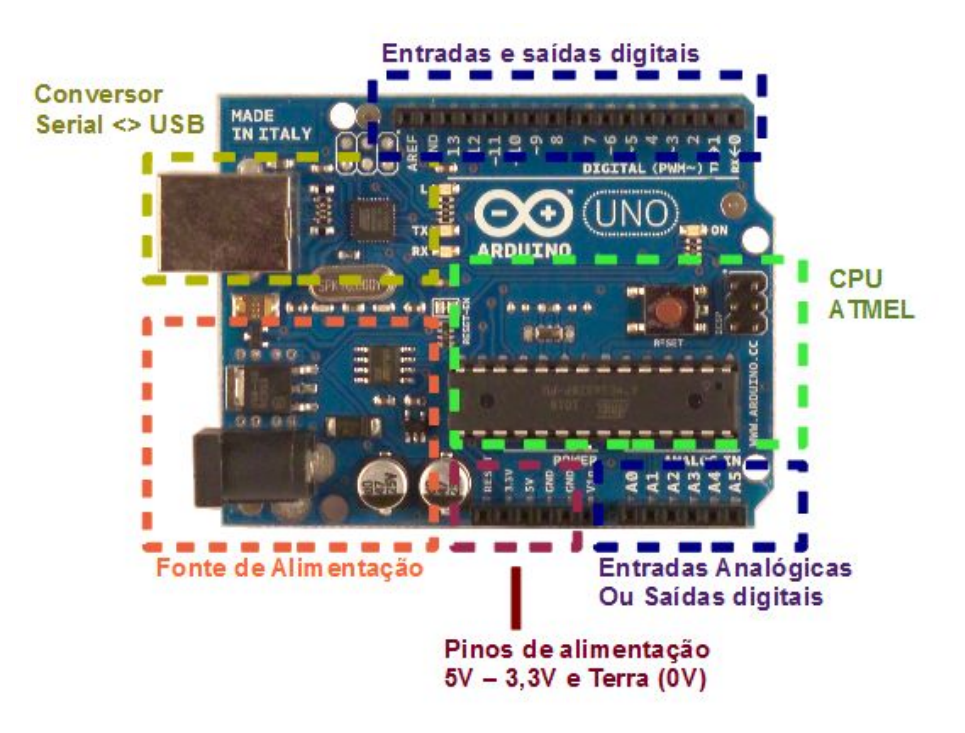

Fonte: Adaptado de ARDUINOPILAB, 2017.

O ambiente de desenvolvimento integrado ( *Integrated Development Environment* - IDE) é bem intuitivo, e possibilita a configuração tanto do modelo de Arduino® quanto a porta de barramento serial universal ( *Universal Serial Bus* - USB) que serão utilizados, e sua linguagem de programação se assemelha muito ao C/C++ (VIDADESILICIO, 2017a).

> O componente principal da placa Arduino UNO é o microcontrolador ATMEL ATMEGA328, um dispositivo de 8 bits da família AVR [...]. Pode operar a até 20 MHz, porém na placa Arduino UNO opera em 16 MHz, valor do cristal externo que está conectado aos pinos 9 e 10 do microcontrolador. [...] Possui 28 pinos, sendo que 23 desses podem ser utilizados como I/O (EMBARCADOS, 2013).

Uma vez que o programa seja gravado, o ATMEGA328 pode ser utilizado sem a plataforma de desenvolvimento Arduino®, mas é necessário que se tenha uma fonte de alimentação alternativa para o microcontrolador, além de configurar um *clock* externo, caso se faça necessário (ARDUINO, 2010).

### <span id="page-22-0"></span>2.8 Protocolo de comunicação I2C

O protocolo de comunicação I2C, ilustrado na Figura 5, que significa "*Inter-Integrated Circuit*", foi desenvolvido pelo setor de semicondutores da Philips® no final dos anos 1970, devido à necessidade de se reduzir, simplificar e padronizar as linhas de transmissão de dados em seus circuitos integrados. A partir da criação deste protocolo, as linhas de transmissão foram reduzidas a apenas duas: SDA (*Serial Data*) e SCL (*Serial Clock*) (TRONIXSTUFF, 2010).

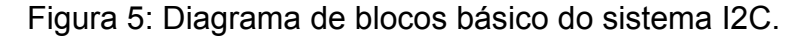

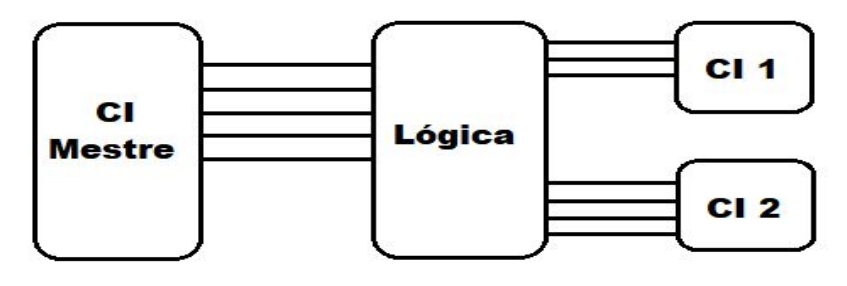

Fonte: Autoria própria, 2019.

O I2C utiliza o modelo *master-slave* (mestre e escravo), no qual o mestre envia e consulta às informações dos escravos, enquanto estes apenas aguardam o contato do mestre e lhe enviam os dados solicitados. Assim, o SDA é um barramento bidirecional, ou seja, pode tanto enviar/escrever quanto receber/ler dados, enquanto o SCL é unidirecional e simplesmente realiza a temporização entre os dispositivos (ARDUINOBR, 2014). Na Figura 6 é retratada essa conexão entre mestre e escravos.

Figura 6: Conexão *master-slave* e barramentos de dados do protocolo I2C.

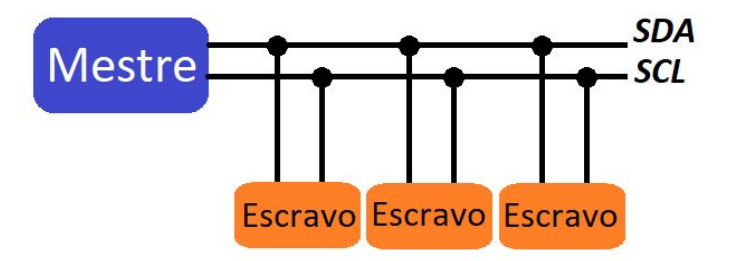

Fonte: Adaptado de ARDUINOBR, 2014.

<span id="page-23-0"></span>*Displays* de cristal líquido, ou LCD ( *Liquid Crystal Displays* ), de dimensões 16x2 possuem 2 linhas de 16 colunas cada, totalizando 32 células matriciais de 8x5 *pixels.* Possuem 16 terminais para conexão, que controlam a alimentação do *display*, contraste, leitura ou escrita de dados, luz de fundo e os pixels em determinada célula (VISHAY, 2002).

Todavia, 16 terminais podem ocupar muito espaço físico ao serem conectados com o microcontrolador, por isso se desenvolveu o módulo I2C de apenas 4 terminais (VCC, GND, SDA e SCL), apresentado na Figura 7, utilizando o circuito integrado PCF8574. Com um número reduzido de terminais para o *display*, o microcontrolador tem mais terminais de entrada/saída livres para se conectar a outros periféricos (ARDUINOECIA, 2014).

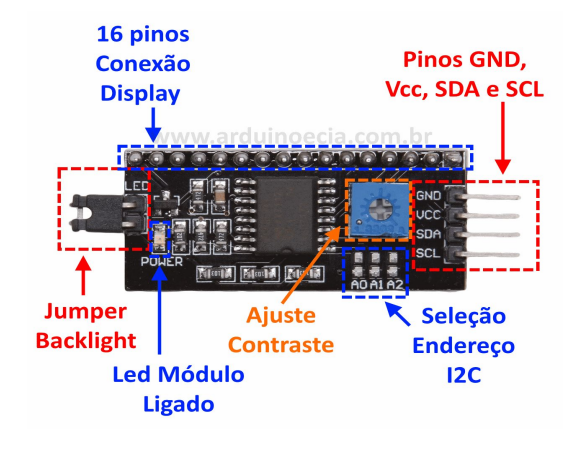

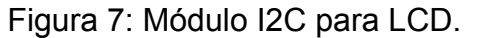

Fonte: ARDUINOECIA, 2014.

Na Figura 8 é exemplificada a conexão do módulo com o LCD e com o Arduino® . O mais comum, no entanto, é que o módulo seja soldado na parte de trás do *display*, como se fosse um componente único.

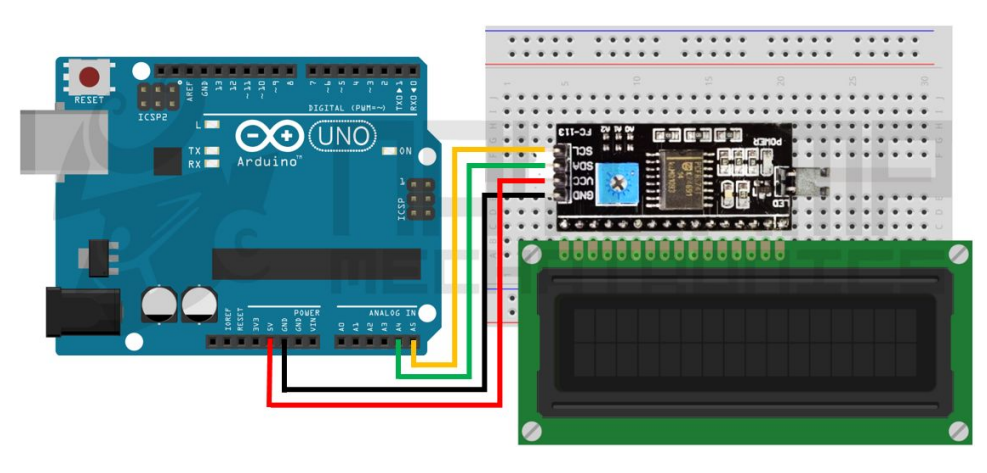

Figura 8: Exemplo de conexão entre LCD, módulo I2C e Arduino®.

Fonte: MBROBOTICS, 2017.

### <span id="page-24-0"></span>2.10 Trabalhos relevantes

Em Horigoshi (2016) foi implementado o método de medição por turbinas em dutos fechados, escolhendo o modelo de medidor de acordo com seu custo e precisão. No entanto, seu estudo se estende a palatabilizantes, que têm densidades e viscosidades diferentes da água, enquanto Vieira (2014) foca seu estudo no consumo exclusivo de água, aplicando o conceito de IoT ( *Internet of Things* - internet das coisas) para o registro e monitoramento de seus dados.

Diferente da aplicação de estudos como o de Ramos e Andrade (2015), que tiveram o propósito de mensurar o consumo de água em ambientes residenciais e industriais, ou os de Riboldi e Mota (2012) e Silva e Mota (2014), que tiveram o intuito de desenvolver novos métodos para isso, este trabalho tem como foco o estudo apenas da vazão de água em um circuito fechado.

Assim, o propósito do equipamento desenvolvido é realizar um monitoramento e registro local dos dados em um cartão de memória para que se possa realizar uma análise das informações coletadas posteriormente.

Vale ressaltar também que, por padrão, o sistema salva os dados do tipo ponto flutuante utilizando "." como ponto decimal, sendo necessário substituí-lo por "," nos valores salvos no arquivo .CSV ( *Comma-Separated Values* - valores separados por vírgula) para que se possa plotar gráficos com os dados adquiridos (MANFRIM, 2018).

#### <span id="page-25-0"></span>3. METODOLOGIA

O desenvolvimento do equipamento foi dividido em duas etapas: o projeto de *hardware* e o projeto de *software*. Ambos os projetos foram realizados paralelamente, pois as dimensões do medidor de vazão a ser utilizado e as propriedades físicas do fluido influenciam diretamente nos valores de conversão a serem utilizados no código.

#### <span id="page-25-1"></span>3.1 Projeto do *software*

O código foi desenvolvido na IDE do Arduino®, utilizando a linguagem de programação própria suportada pelo compilador. Se fez necessário o uso de bibliotecas adicionais para que os componentes periféricos funcionassem corretamente.

A estrutura do programa é dividida em 3 partes, sendo elas a inicialização do sistema, o programa principal em um laço de repetição infinito, e uma função de interrupção.

O fluxograma do código se encontra no Apêndice I, e o código no Apêndice II.

#### <span id="page-25-2"></span>3.1.1 Datalogger

Para registrar os dados do sensor em um cartão de memória, foi utilizado um módulo para cartão microSD com protocolo de comunicação SPI ( *Serial Peripheral Interface* - Interface Serial Periférica) e um *Real Time Clock* (RTC - Relógio de Tempo Real), para evitar um atraso entre as medidas, realizadas a cada segundo, utilizando o protocolo I2C.

O módulo microSD foi conectado aos pinos digitais e de alimentação do Arduino® UNO, conforme mostrado no Quadro 2, sendo o pino D10 definido como via de gravação dos dados no cartão SD (VISHNUMAIEA, 2017).

| Pino           | Função      | Ligação         |
|----------------|-------------|-----------------|
|                | CS          | D <sub>10</sub> |
| $\overline{2}$ | <b>SCK</b>  | D <sub>13</sub> |
| 3              | <b>MOSI</b> | D11             |
| 4              | <b>MISO</b> | D <sub>12</sub> |
| 5              | <b>VCC</b>  | VDD(5V)         |
| 6              | <b>GND</b>  | GND             |
|                |             |                 |

Quadro 2: Conexões módulo de cartão SD.

Fonte: Autoria própria, 2020.

O RTC foi conectado aos pinos I2C *data* e I2C *clock*, não identificados visualmente no corpo da placa de desenvolvimento, porém destacados na Figura 9, e também aos pinos de alimentação.

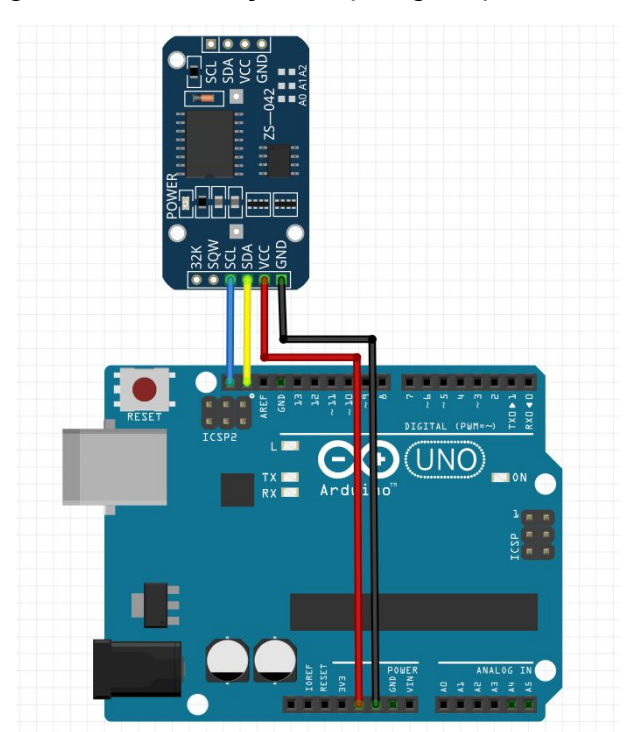

Figura 9: Identificação de pinagem para o RTC.

Fonte: Autoria própria, 2020;

Para que esses módulos pudessem operar corretamente, foram utilizadas as seguintes bibliotecas:

- *SPI.h*: Protocolo SPI
- *SD.h*: Cartão SD
- *"RTCLib.h"*: Controle do RTC

A inicialização do RTC se encontra na função " *setup*", enquanto o registro dos dados está inserido na função principal " *loop*", após a aquisição dos dados obtidos pelo sensor e sua conversão para a grandeza de vazão.

Para que não houvesse uma necessidade de substituir manualmente os "." por "," nos valores salvos no arquivo, essa substituição foi feita diretamente na documentação interna da IDE do Arduino®, mais especificamente no arquivo *print.cpp*, na seção que imprime o caractere de separação decimal.

#### <span id="page-27-0"></span>3.1.2 Display LCD

Para que o usuário possa ter acesso aos dados obtidos pelo sensor com o equipamento ainda em operação, foi implementado um LCD 16x2 com protocolo I2C, que não somente facilita a implementação no código, mas também reduz fisicamente a quantidade de conexões entre o *display* e o Arduino® de 16 para apenas 4 pinos. As ligações estão apresentadas no Quadro 3.

| Pino                           | Função     | Ligação |
|--------------------------------|------------|---------|
|                                | GND        | GND     |
| 2                              | <b>VCC</b> | VCC     |
| 3                              | <b>SDA</b> | A4      |
|                                | SCL        | A5      |
| anta, A. taria<br>חהחה<br>---- |            |         |

Quadro 3: Conexões LCD 16x2 I2C.

Fonte: Autoria própria, 2020.

Foi necessário incluir ainda as bibliotecas *Wire.h* e *LiquidCrystal\_I2C.h*, responsáveis por estruturar o protocolo I2C para a comunicação com os periféricos e pelas funções de manipulação e escrita no LCD via I2C, respectivamente.

O LCD é ligado assim que o circuito é alimentado, exibindo diferentes mensagens de acordo com o momento ou situação em que o conjunto se encontra. Essas mensagens são apresentadas no Quadro 4.

| Linha <sub>0</sub>                   | Monitor de vazao |  |
|--------------------------------------|------------------|--|
| Linha 1                              | Rodrigo B. Biffi |  |
| Linha 0                              | Sem Cartão SD    |  |
| Linha 1                              |                  |  |
| Linha 0                              | Cartão Inserido  |  |
| Linha 1                              |                  |  |
| Linha 0                              | Cartao OK        |  |
| Linha 1                              |                  |  |
| Linha 0                              | 13,07 L/min      |  |
| Linha 1                              | 00:20:58 [h:m:s] |  |
| $\Gamma$ anta: Autoria prápria, 2020 |                  |  |

Quadro 4: Mensagens exibidas no LCD.

Fonte: Autoria própria, 2020.

<span id="page-28-0"></span>3.1.3 Sensor YF-S201

O sensor de efeito Hall possui três terminais, sendo dois deles para alimentação, e um para transmissão dos pulsos gerados pela turbina, que está conectado ao pino digital 2 (D2) do Arduino® UNO.

O programa aciona a interrupção para fazer a contagem de pulsos em 1 segundo através da função *incpulso()*. É essa contagem de pulsos que é mais tarde convertida em velocidade de escoamento por uma seção transversal.

Na Figura 10 mostra-se o interior do medidor, composto por uma turbina fixada em um eixo de rotação livre. O sensor Hall se localiza na tampa do componente, ligado aos cabos de alimentação e transmissão de dados.

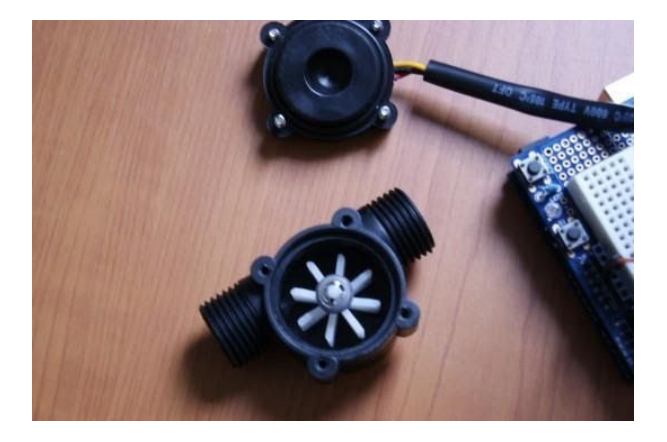

Figura 10: Vista aberta do sensor YF-S201.

Fonte: HETPRO, 2014.

Na Figura 11 é ilustrada a disposição dos componentes do sensor.

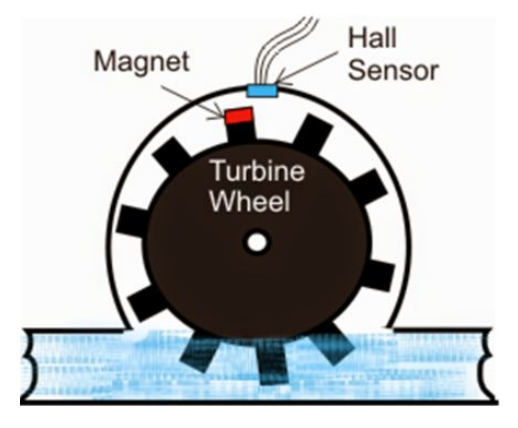

Figura 11: Disposição dos componentes do sensor.

Fonte: EASYTROMLABS, 2017.

Na Figura 12 é demonstrado um sinal simplificado da saída do sensor.

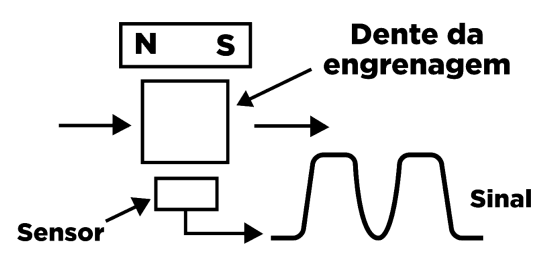

Figura 12: Exemplo de sinal de saída do sensor.

Fonte: Adaptado de INSTITUTO NCB, 2013.

A relação entre frequência de rotação da turbina e a vazão, em litros por hora, é apresentada na Figura 13.

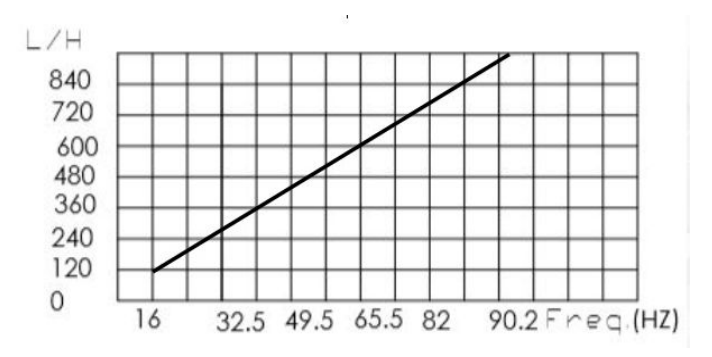

Figura 13: Relação entre frequência e vazão no medidor.

Fonte: Adaptado de YIFA, ().

<span id="page-30-0"></span>Todos os componentes eletrônicos utilizados, embora sejam de fácil conexão, exigiram a utilização de uma *protoboard* e *jumpers* para se ligarem às portas corretas do Arduino® devido ao cruzamento entre alguns pinos, além de unificar as pinagens de alimentação dos periféricos. Na Figura 14 são mostradas as ligações de todos os componentes.

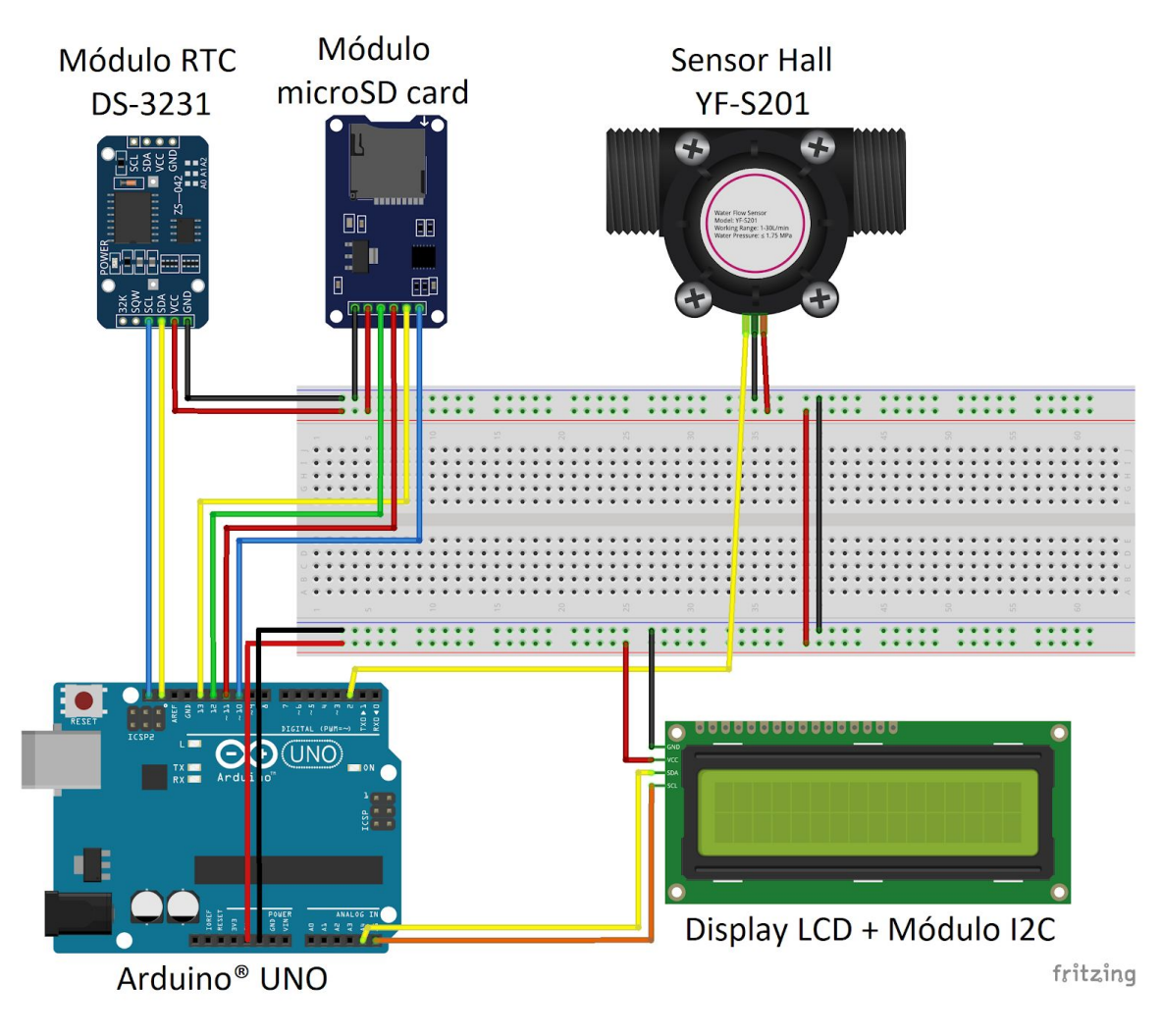

Figura 14: Montagem completa do circuito.

Fonte: Autoria própria, 2020.

Na Figura 15 é apresentada a montagem real do circuito em sua versão inicial, responsável pelas duas primeiras coletas de dados.

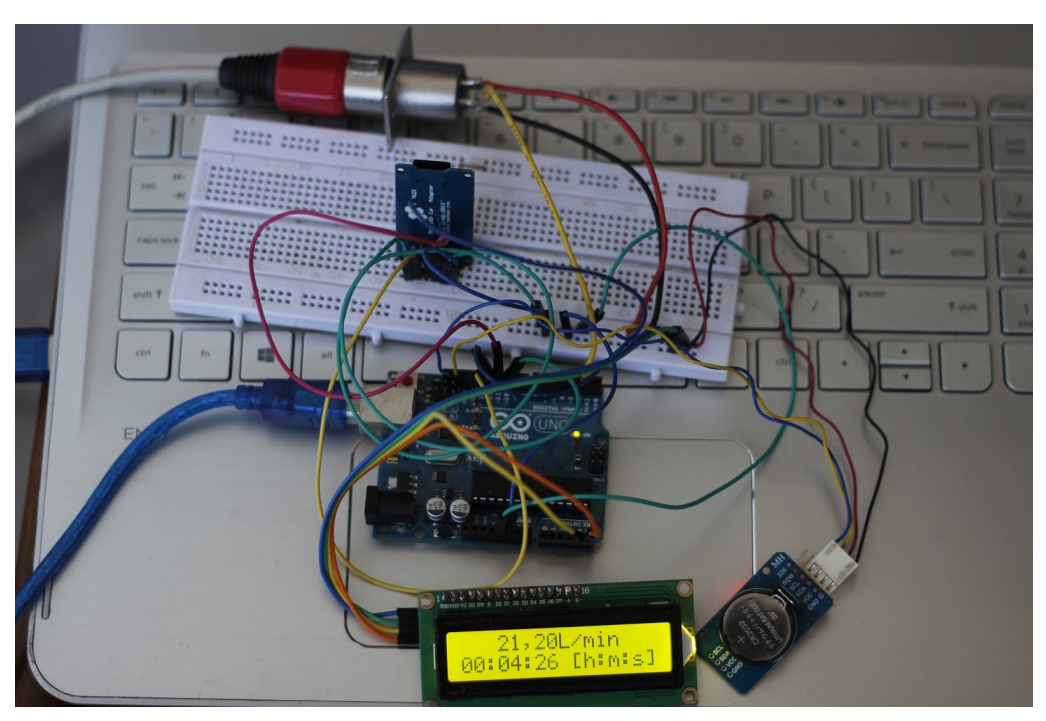

Figura 15: Montagem inicial do monitor de vazão.

Fonte: Autoria própria, 2020.

A versão final é apresentada na Figura 16, agora com uma caixa para fixação e proteção dos componentes.

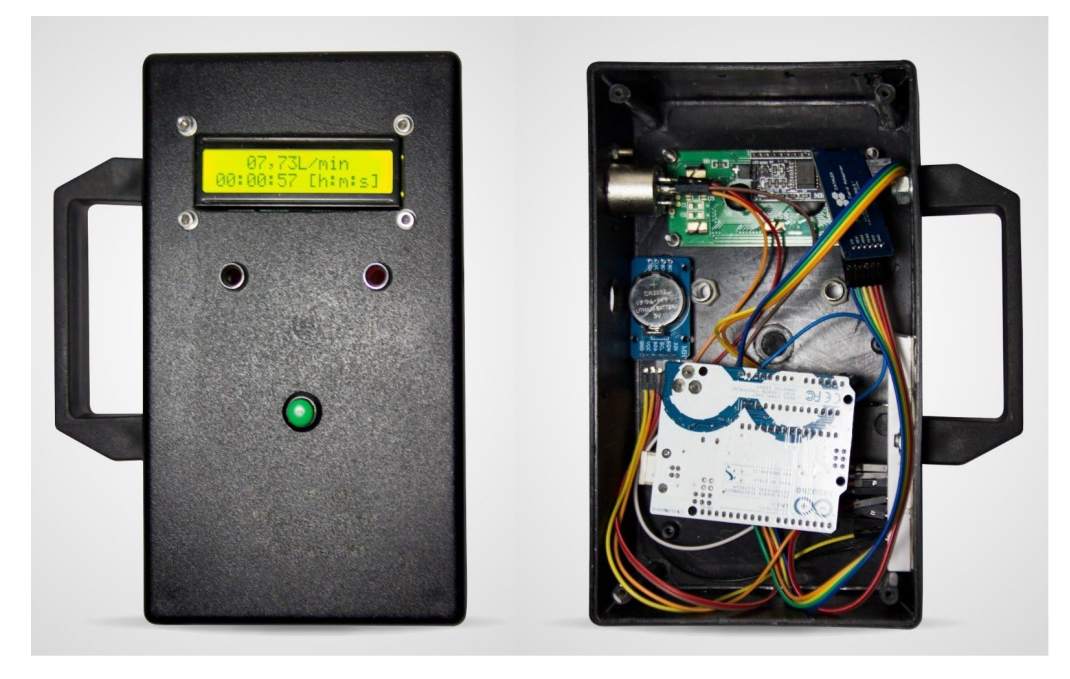

Figura 16: Montagem final do monitor de vazão.

Fonte: Autoria própria, 2020.

O esquemático do circuito está no Apêndice III.

<span id="page-32-0"></span>3.2.1 Sistema de circulação de água

Para que fosse possível simular a circulação de água através do sensor de maneira controlada e que evitasse desperdícios, montou-se um circuito fechado composto por uma bomba centrífuga, um reservatório de 12L, tubos de PVC, mangueiras, o medidor de vazão e uma válvula simples do tipo esfera. O circuito é apresentado na Figura 17.

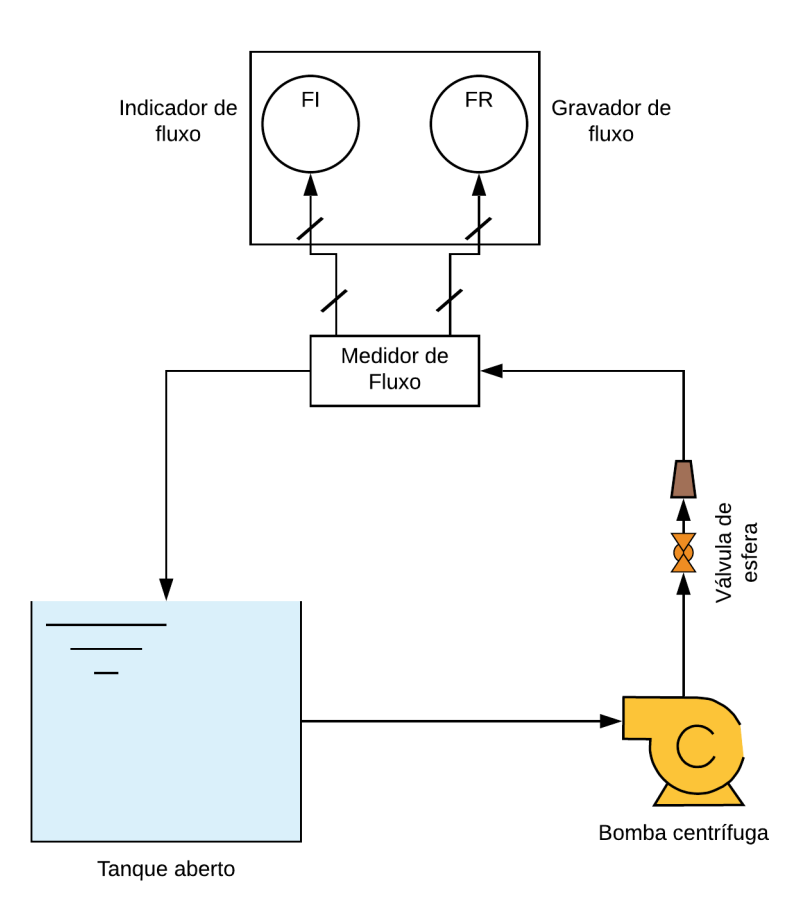

Figura 17: Sistema fechado de circulação de água

Fonte: Autoria própria, 2020.

Na Figura 18, têm-se a montagem real do sistema de circulação utilizado para os testes do sensor.

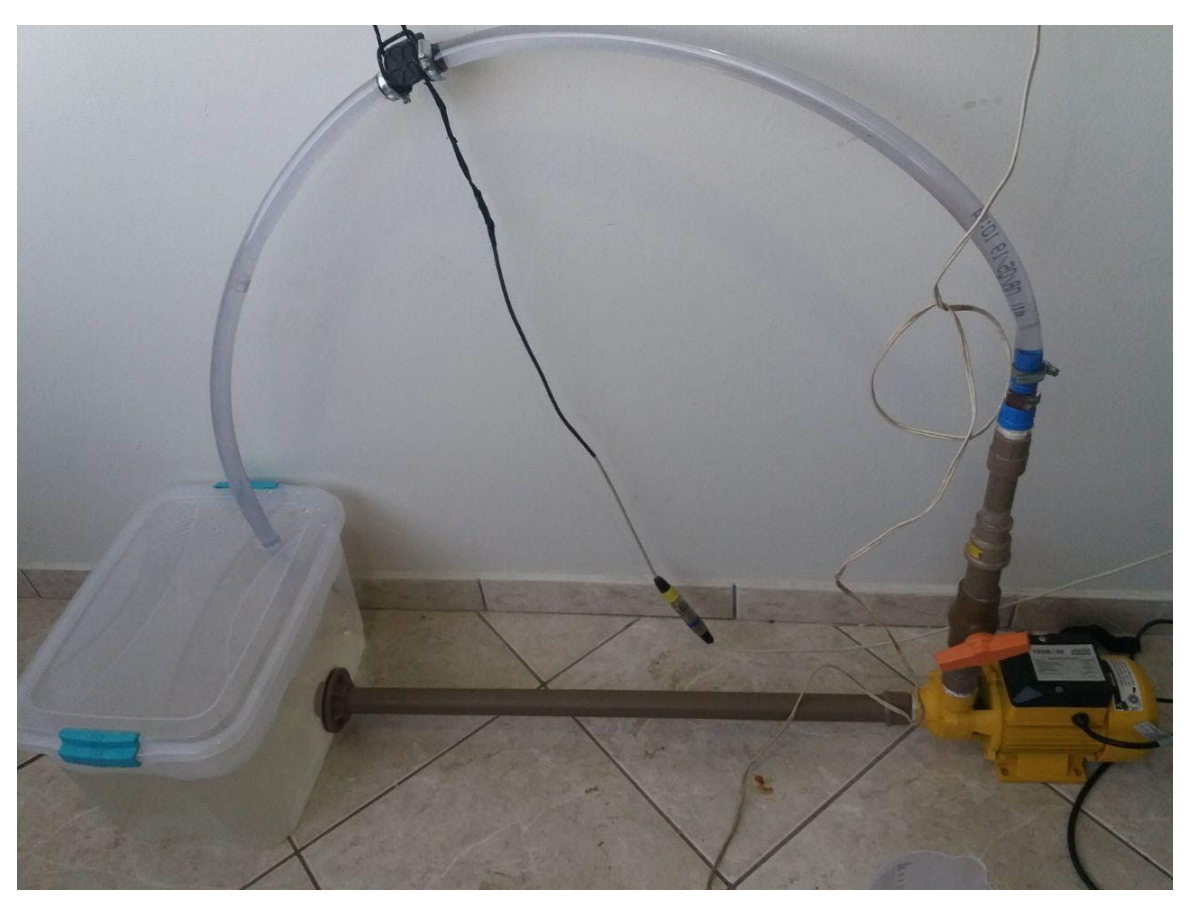

Figura 18: Montagem real do sistema de circulação

Fonte: Autoria própria, 2020.

Como a válvula utilizada, mostrada na figura 19, é relativamente simples, de baixo custo e de operação manual, ela não possui um controle tão fino da vazão quanto uma válvula do tipo globo. No entanto, isso não é um problema para este estudo, que tem como foco a estabilidade e precisão do sensor, assim como do sistema como um todo.

Figura 19: Válvula manual tipo esfera.

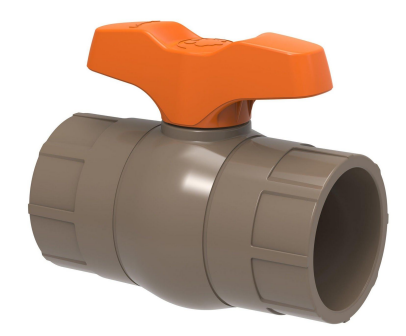

Fonte: TIGRE, 2016.

Para garantir que a vazão seria medida corretamente antes de coletar os dados, fez-se um teste inicial com uma baixa vazão, coletando a água em um recipiente graduado e cronometrando o tempo de enchimento, para que se pudesse comparar com a informação exibida no LCD. Além disso, foram realizados testes com volumes conhecidos e limitados de água, utilizando garrafas de 2 e 3 litros. Os ajustes necessários para corrigir qualquer erro nas aferições são feitos diretamente no *software*.

 A bomba utilizada, mostrada na Figura 20, possui uma vazão máxima de 30 litros por minuto, que coincide com a capacidade máxima de registro de vazão de água do sensor devidamente calibrado.

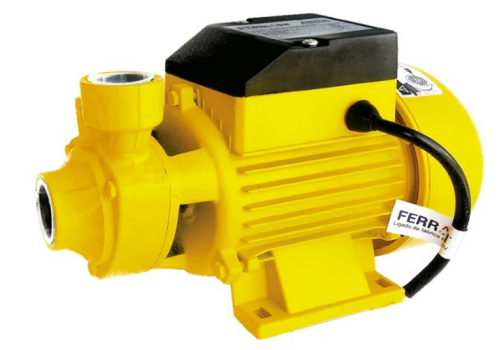

Figura 20: Bomba centrífuga.

Fonte: FERRARINET, 2019.

#### <span id="page-35-1"></span>4. RESULTADOS E DISCUSSÕES

Neste capítulo serão apresentados todos os resultados obtidos ao longo do projeto, e uma análise rigorosa destes resultados, a fim de se averiguar a eficiência e a praticidade do sistema projetado, além de possibilitar melhorias futuras.

### <span id="page-35-0"></span>4.1 Aquisição de dados

Para a alimentação do circuito, foram utilizadas duas fontes distintas de energia. Inicialmente o microcontrolador foi energizado através da porta USB, e em seguida foram utilizadas fontes de 12 V para a alimentação. Os testes intermediários entre as três primeiras coletas indicaram diferenças e problemas em cada forma de alimentação distinta.

Via USB, quando conectado a um computador, não houve problemas, porém ao testar diferentes carregadores de celular com saída de 5 V, houve uma nítida redução da corrente fornecida ao circuito, afetando diretamente o funcionamento do RTC e o contraste do LCD.

O Arduino® também possui suporte para uma alimentação de 12 V em corrente contínua, portanto algumas fontes foram selecionadas para os testes. Em um primeiro momento, foram utilizadas fontes reguladas lineares, mas apesar de resolver a questão da limitação de corrente, elas se provaram ineficientes, também afetando negativamente o RTC, devido à alta dissipação de potência da fonte (MENNITI, 2015). Por esse motivo, optou-se por utilizar uma fonte chaveada, que foi capaz de eliminar os problemas anteriormente citados.

A primeira coleta de dados foi realizada no dia 27 de fevereiro de 2020, das 18:40h às 20:35h. As medições são realizadas a cada 1 segundo, totalizando 6906 registros de dados do sensor. Com os dados salvos diretamente em uma planilha, pode-se facilmente plotar o gráfico de vazão de água por tempo corrido, como visto na Figura 21. Todos os gráficos utilizam intervalos de 30 segundos, para uma melhor visualização do comportamento do sensor.

Os primeiros registros dessa coleta se encontram no Apêndice IV.

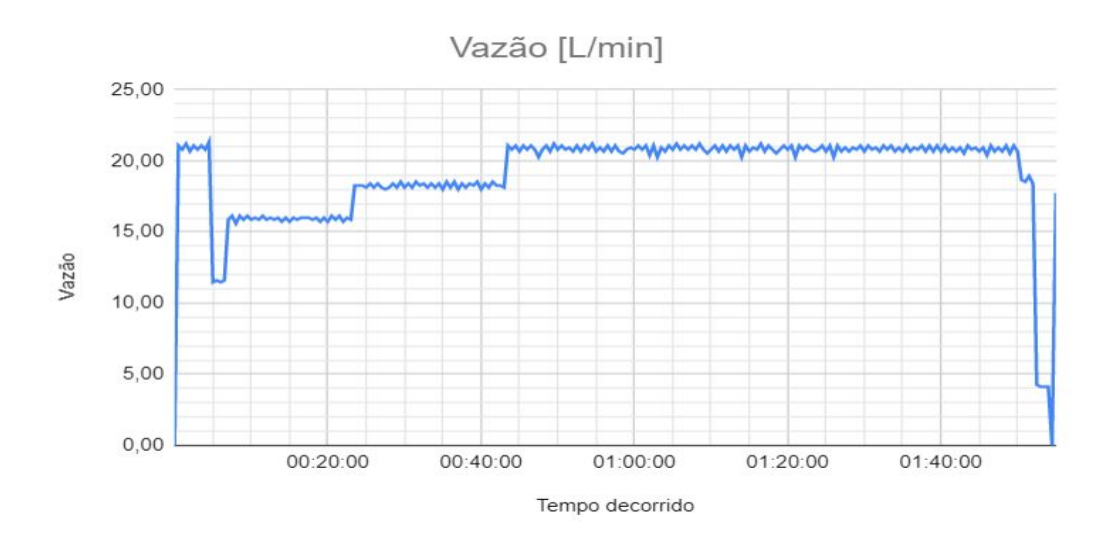

Figura 21: Primeira coleta de dados, em intervalos de 30 segundos.

Fonte: Autoria própria, 2020.

A segunda coleta foi realizada no dia 23 de março de 2020, das 16:53h às 19:06h. O total de registros dessa coleta foi de 8002. As diferenças nos textos de cabeçalho do arquivo gerado, assim como nos eixos e título do gráfico, são provenientes de alterações posteriores do código para melhor formatação. O funcionamento do programa, entretanto, permaneceu o mesmo.

O gráfico da segunda coleta é apresentado pela Figura 22, e os primeiros registros dessa coleta se encontram no Apêndice V.

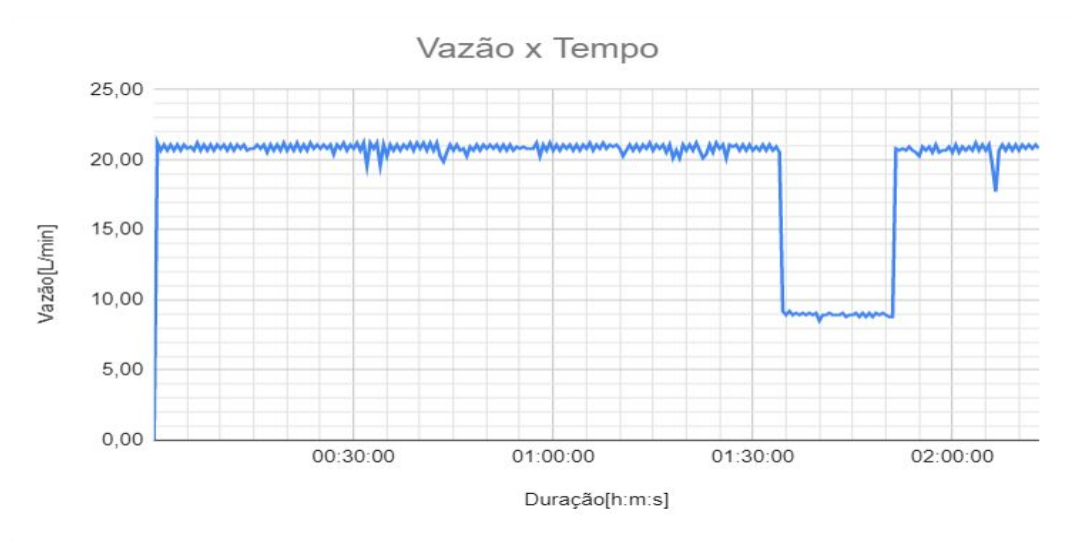

Figura 22: Segunda coleta de dados, em intervalos de 30 segundos.

Fonte: Autoria própria, 2020.

Após um período de aproximadamente uma semana com o equipamento desligado e desenergizado, exceto pela bateria de *backup* do RTC, realizou-se um novo teste. Neste momento, porém, notou-se uma falha no projeto, que fazia com que a as informações do RTC não se mantivessem sincronizadas com o tempo real, pois toda vez que o aparelho fosse ligado, ele tomava novamente os dados de data e hora do momento da compilação como valores iniciais.

Essa falha não foi notada entre as duas primeiras coletas, pois houve uma atualização do código referente à estrutura do arquivo gerado, ficando visível apenas depois da terceira coleta.

Para resolver este problema, foi necessário remover o resistor da trilha de alimentação da bateria de *backup*, abrindo o circuito, e impedindo que a bateria de lítio não-recarregável de 3,3 V recebesse uma tensão de 4,5 a 5 V. Essa realimentação não apenas impede que o módulo se mantenha energizado, tendo que recorrer ao laço de repetição responsável pelo ajuste de horário todas as vezes que se inicializa, mas também oferece um risco de danificar tanto a bateria quanto o módulo e o restante do equipamento. Outra possível solução seria trocar a bateria por um modelo recarregável, não sendo necessário recorrer à remoção do resistor.

Na Figura 23 é indicado o local de onde o componente foi removido do módulo.

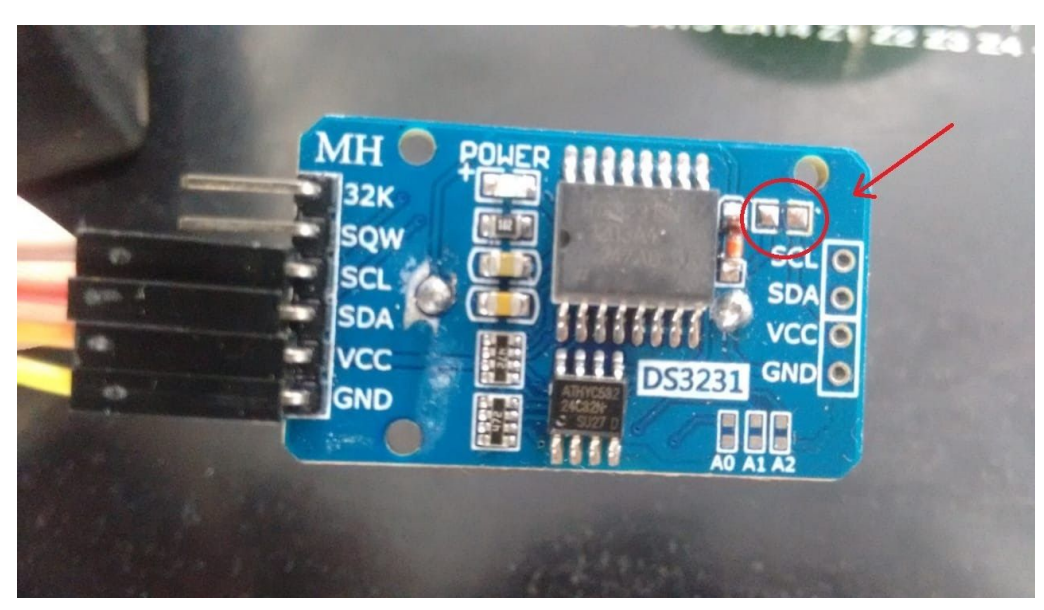

Figura 23: RTC com circuito de realimentação aberto.

Fonte: Autoria própria, 2020.

Com os problemas corrigidos e previamente testados, três novas coletas foram realizadas, a serem numeradas seguindo a contagem anterior.

Assim, a terceira coleta se deu no dia 16/06/2020, das 22:34h às 23:54h, utilizando a alimentação via USB conectada ao computador. O total de registros dessa coleta foi de 4842. A plotagem do gráfico é apresentada pela Figura 24.

Os primeiros registros dessa coleta se encontram no Apêndice VI.

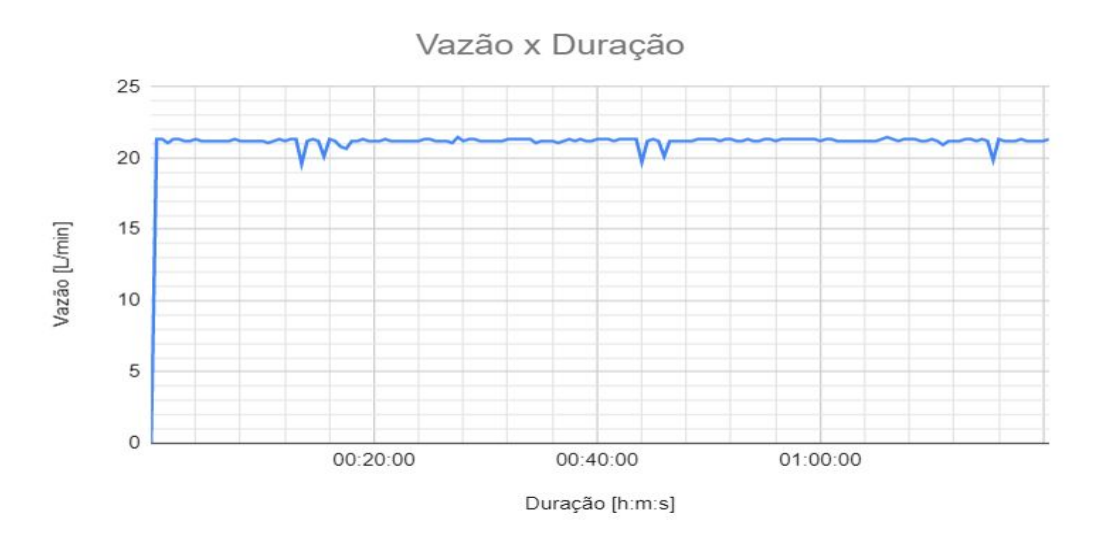

Figura 24: Terceira coleta de dados, em intervalos de 30 segundos.

Fonte: Autoria própria, 2020.

A quarta e quinta coletas, realizadas já com a alimentação via fonte chaveada, foram feitas nos dia 19 e 22/06/2020, respectivamente. A coleta do dia 19 se deu em um período de aproximadamente 3 horas e meia, das 19:47h às 23:20h, totalizando 12735 registros, enquanto a do dia 22 durou pouco mais de 4 horas, das 18:58h às 23:07h, registrando 14938 entradas ao todo.

Os primeiros minutos registrados em cada coleta se encontram, respectivamente, no Apêndice VII e no Apêndice VIII.

O gráfico dos dados adquiridos no dia 19 está exposto pela Figura 25.

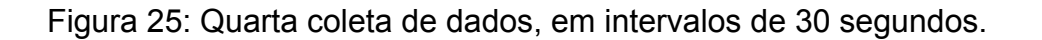

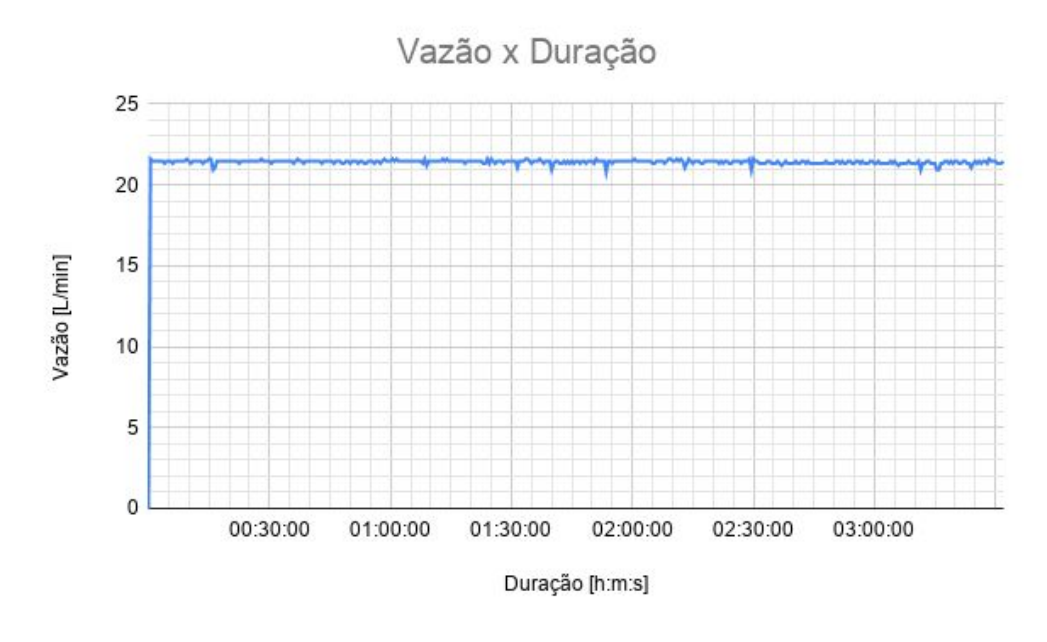

Fonte: Autoria própria, 2020.

A Figura 26 apresenta o gráfico da coleta realizada no dia 22.

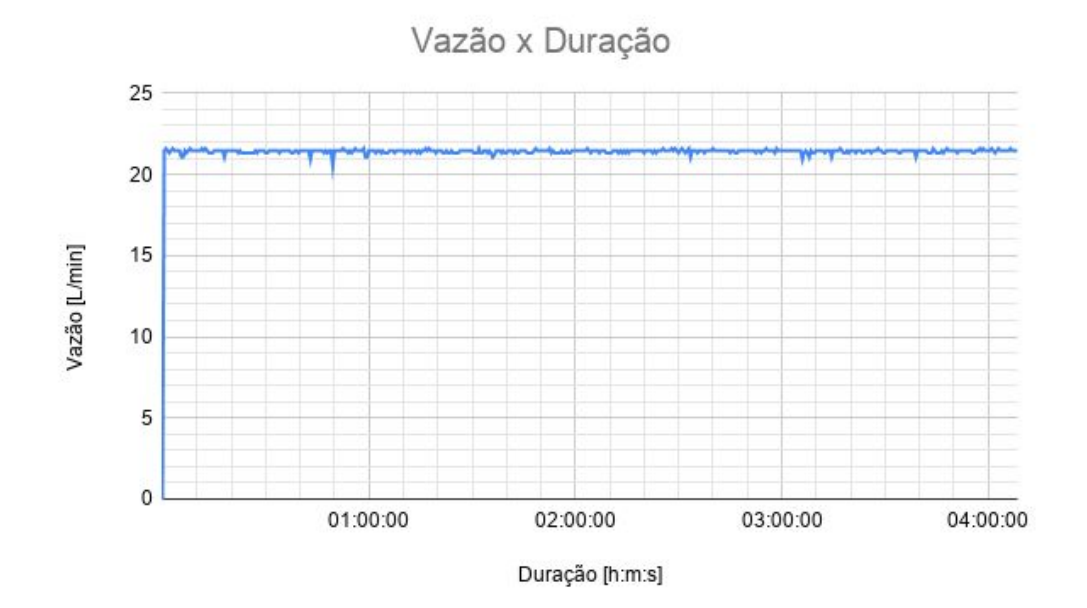

Figura 26: Quinta coleta de dados, em intervalos de 30 segundos.

Fonte: Autoria própria, 2020.

#### <span id="page-40-0"></span>4.2 Análise dos dados

Analisando os gráficos gerados em conjunto com o arquivo criado, além da análise em tempo real através do display, notou-se um desvio padrão de  $\pm$ 0,13 litros por minuto entre as medidas. Considerando que o medidor utilizado é um sensor de baixo custo se comparado aos rotâmetros, esse desvio é considerado muito pequeno e não exerce grande influência sobre o resultado real.

É visível também que por vezes surgem picos de valores em momentos de variação na abertura da válvula, assim como em momentos aleatórios em uma medição mais constante, apresentados na Figura 27. Este gráfico utiliza todos os registros da coleta, o que possibilita a visualização das raras anormalidades presentes na aquisição de valores da vazão ao longo do tempo.

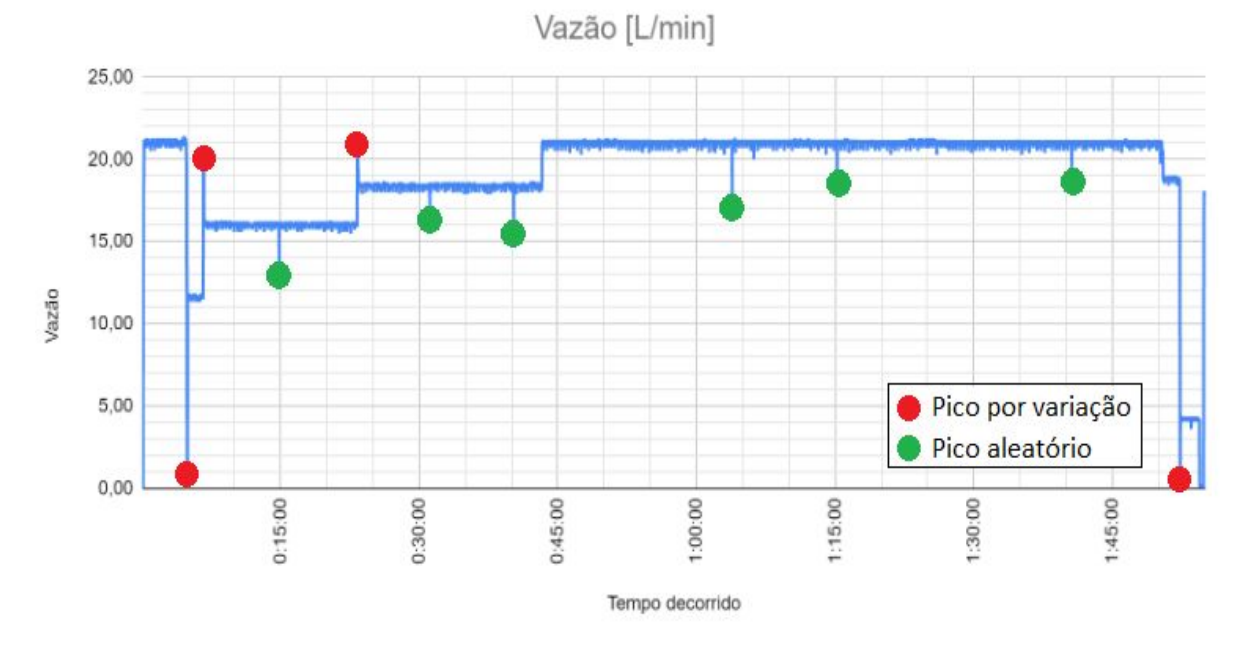

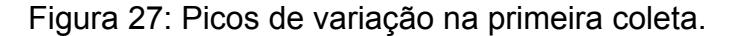

Fonte: Autoria própria, 2020.

Os picos identificados em momentos de variação da abertura tratam-se, na verdade, de breves instantes onde a vazão não se encontrava no valor desejado para registro, até que fosse regulada. Como já discutido, por razões de construção física, a válvula não possui um controle tão fino da vazão.

No caso dos picos em medições constantes, estes podem ser causados tanto

por vibrações no sistema, quanto por cavitação, fenômeno descrito por diversos autores como a formação de cavidades macroscópicas, ou bolhas, em um líquido em escoamento (FACEIRA, 1982) e definido pela primeira vez por Reynolds (CAUPIN; HERBERT, 2006), devido à turbulência em decorrência de variações de diâmetros e à presença de arestas. No entanto, por serem mais isolados uns dos outros e ocorrerem numa frequência não periódica, esses valores podem ser interpretados como o valor médio da vazão, devido à grande quantidade de amostras.

Na segunda coleta, porém, verificou-se uma leve instabilidade nos primeiros 55 minutos, sendo reajustado após o pico, e novamente após 1:50h de duração, ambos com a vazão máxima. As causas não foram descobertas, mas acredita-se que essa variação possa ser proveniente de vibrações e/ou entrada de ar na linha de sucção.

Outro fator determinante para a qualidade das informações obtidas foi a própria montagem do circuito. Inicialmente, havia certos pontos com mau-contato, que por vezes podia influenciar no funcionamento do projeto. Portanto, todos os cabos foram substituídos e melhor organizados, reduzindo a possibilidade de erros aleatórios causados por vibrações externas.

Foi possível identificar também uma influência do uso de equipamentos elétricos ligados à mesma ramificação da rede elétrica sobre a bomba, fazendo com que sua potência seja levemente reduzida, assim como sua vazão máxima sob tais condições, contudo essa interferência não afeta o monitor em si, podendo ser considerada irrelevante.

Ao utilizar a fonte chaveada, observou-se uma melhora na estabilidade do sistema, apresentando menos ruídos e eliminando os problemas de alimentação, que afetam diretamente o registro temporal.

Como se pôde ver nos gráficos das coletas posteriores ao ajustes do projeto, houve uma grande redução dos ruídos mais intensos, mantendo uma boa precisão no geral. Quanto aos ruídos menores, é possível que uma filtragem capacitiva seja o suficiente para minimizá-los.

O volume total, além de ser uma informação útil ao usuário, foi um dado importante para a verificação do bom funcionamento do sistema, visto que minuto a minuto em uma vazão constante, o volume era sempre igual ou muito próximo à média de vazão no mesmo intervalo, com um erro de ±0,01 L.

Outro fator importante é o tamanho final dos arquivos gerados no cartão de memória. A coleta mais longa realizada durante os testes teve uma duração de 5 horas, com registros segundo a segundo, totalizando 18 mil linhas, além do cabeçalho, e gerou um arquivo .CSV de aproximadamente 870 kB. Mantendo uma proporção entre tempo e tamanho de arquivo, em 15 horas corridas, o arquivo final teria um tamanho de aproximadamente 2,6 MB, e considerando um período de um mês com 31 dias, com o monitor em operação todos os dias por 15 horas, ao fim do mês o armazenamento total do cartão de memória não terá ultrapassado 90 MB.

### <span id="page-43-0"></span>5. CONCLUSÃO

Embora inicialmente o estudo tenha apresentado um falso positivo em seu funcionamento adequado por causa de pequenas alterações tanto no *software* quanto no *hardware*, o sistema foi capaz de obter corretamente as informações desejadas em todos os casos, assim como o seu registro, apresentando uma oscilação mínima considerada desprezível para a aplicação desejada.

O período de coleta de dados também indicou que o tempo de funcionamento prolongado do circuito não apresenta malefícios ao sistema, seja nas suas propriedades físicas e elétricas, ou na sua capacidade de armazenamento.

Com os resultados obtidos, pode-se afirmar que o projeto funcionou dentro das expectativas, monitorando e exibindo a vazão de água no LCD. Todos os dados do medidor de vazão foram salvos em um cartão de memória por longos períodos de tempo, mantendo uma boa precisão e exatidão.

Todos os componentes mantiveram-se funcionando corretamente, sendo os únicos problema o mau contato nas conexões e o erro de projeto encontrado no módulo RTC. Assim, faz-se necessário a fabricação de uma placa de circuito impresso para melhor fixação e encapsulamento do conjunto, bem como uma verificação e adaptação do módulo, ou até mesmo a escolha de um modelo diferente que não tenha o mesmo empecilho.

Futuramente, além de adotar o uso da placa, a utilização de uma bateria recarregável interna, um controle automático da vazão através de um servomotor acoplado à válvula e a transmissão e registro de dados sem fio, são aprimoramentos que podem ser incorporados ao projeto.

Acredita-se também que seja possível reduzir ainda mais os ruídos utilizando um filtro resistivo-capacitivo em paralelo com o sensor, e/ou com um ajuste mais fino do modelo matemático de conversão do sinal obtido.

A grande quantidade de dados, apesar de fornecer uma maior percepção do comportamento do dispositivo, dificulta a análise de casos atípicos, e isso pode ser resolvido aumentando o intervalo de tempo de aquisição de dados. Isso pode ser realizado reduzindo consideravelmente a quantidade de registros, ou realizando uma amostragem de N elementos a cada intervalo de tempo pré-determinado.

Ao considerar o tamanho relativamente pequeno do arquivo final, a utilização de um cartão de memória de 1 GB como o utilizado neste estudo se faz desnecessário, podendo se utilizar um cartão de menor capacidade de armazenamento, reduzindo também o custo final.

## **REFERÊNCIAS BIBLIOGRÁFICAS**

<span id="page-45-0"></span>ARDUINO. **From Arduino to a Microcontroller on a Breadboard**, 2010. Disponível em: https://www.arduino.cc/en/Tutorial/ArduinoToBreadboard. Acesso em: 14 abr. 2019.

ARDUINOBR. **I2C – Protocolo de Comunicação**, 2014. Disponivel em: http://www.arduinobr.com/arduino/i2c-protocolo-de-comunicacao/. Acesso em: 14 abr. 2019.

ARDUINOECIA. **Como utilizar o módulo I2C com o display LCD**, 2014. Disponível em:

https://www.arduinoecia.com.br/2014/12/modulo-i2c-display-16x2-arduino.html. Acesso em: 14 abr. 2019.

ARDUINOPILAB. **Arduino: primeiros passos**, 28 mar. 2017. Disponível em: https://arduinopilab.wordpress.com/2017/03/28/arduino-primeiros-passos/. Acesso em 17 set. 2020

ARENY, R. P.; PÉREZ, F. E. V. **Microcontroladores: fundamentos y aplicaciones con PIC.** Espanha: Marcombo, 2007.

ABNT - Associação Brasileira de Normas Técnicas. **NBR 10396 - Medidores de vazão de fluidos.** Rio de Janeiro, 13p, 1988.

BANGGOOD. **LZS-25 300-3000L / H Fluxômetro de Tubo De Plástico Tipo Água Rotâmetro Medidor De Vazão Líquido Ferramentas de Medição**. Disponível em: https://br.banggood.com/LZS-25-300-3000LH-Flow-Meter-Plastic-Tube-Type-Water -Rotameter-Liquid-Flowmeter-Measuring-Tools-p-1430754.html?gmcCountry=BR&cu rrency=BRL&createTmp=1. Acesso em: 21 set. 2020.

BEGA, E. A.; DELMÉE, G. J.; COHN, P. E.; BULGARELLI, R.; KOCH, R.; FINKEL, V. S. **Instrumentação industrial.** 2. ed. Rio de Janeiro: IBP, 2006.

BIFFI, C. A. Informações cedidas pelo engenheiro especialista em produção e transformação de termoplásticos. Na empresa: Sopinpet. **Entrevista.** Taboão da Serra, 2019.

BORGES, J. C. S. **Estudo e desenvolvimento de um transdutor de torque para eixos rotativos por meio de sensores de efeito Hall**. 2015. Tese (Doutorado em Engenharia Mecânica) - Universidade Federal da Paraíba. João Pessoa, 2015.

BORGES, J. C. S.; LIMA FILHO, A. C.; BELO, F. A. Sensor Hall effect on analyses Mechanical Stress. **Journal of Mechanics Engineering and Automation.** v.5, p.19-25, 2015. ISSN: 2159-5275. DOI: 10.17265/2159-5275/2015.01.003.

CALLISTER JUNIOR., W. D. **Ciência e Engenharia de Materiais**: Uma Introdução. 5. ed. Rio de Janeiro: LTC, 2002.

CAMARGO, E. **Controlador de vazão e ou temperatura para moldes de injeção e máquinas em geral**. Titular: Matrizes Camargo Indústria e Comércio de Moldes Ltda. BR nº PI1003936-8 A2. 18 out. 2010, 15 set. 2015.

CASSIOLATO, C.; ALVES, E. O. **Medição de vazão.** São Paulo, 2008.

CAUPIN, F. & HERBERT, E. **Cavitation in water**: a review. Comptes Rendus Physique, v. 7, p. 1000-1017. Paris, 2006. DOI: 10.1016/j.crhy.2006.10.015

ÇENGEL, Y. A.; CIMBALA, J. M. **Mecânica dos fluidos**: Fundamentos e aplicações. 3. ed. Porto Alegre: AMGH, 2015.

DELMÉE, G. J. **Manual de medição de vazão.** 2. ed. São Paulo: Edgard Blücher, 1982.

DIRECTINDUSTRY. **Volumetric Flow Regulator / Hydraulic / For Liquids / For Injection Molding Machines**. 30 maio 2014 Disponível em: <https://www.directindustry.com/prod/wittmann/product-13893-567388.html. Acesso m 19/03/2020.

EASYTROMLABS. **Arduino Lab 13 - Leitura de vazão e indicação no display do Nokia 5110**, 2017. Disponível em https://www.easytromlabs.com/arduino/arduino-lab-13-leitura-de-vazao-e-indicacaono-display-do-nokia-5110/?print=print. Acesso em 21 jun. 2019.

EMBARCADOS. O cérebro do Arduino UNO. *In*: EMBARCADOS. **Arduino UNO**, 2013. Disponivel em: https://www.embarcados.com.br/arduino-uno/. Acesso em: 14 abr. 2019.

FACEIRA, L. V. M. **Problemática da cavitação**. Trabalho integrado nas provas de doutoramento (Bacharelado em Engenharia Civil) - Faculdade de Engenharia da Universidade do Porto. Lisboa, abr. 1982.

FERRARINET. **Bomba d'água periférica Ferrari Acquapump 1/2cv**. 2019. Disponível em: https://www.ferrarinet.com.br/bomba-dagua-periferica-ferrari-acquapump-1-2cv-703 25. Acesso em: 13 mar. 2020.

FIALHO, A. B. **Instrumentação industrial: conceitos, aplicações e análises.** 7. ed. São Paulo: Érica, 2010.

GLOBAL Hidráulica e Pneumática. **O que é um bloco manifold?**, 16 jun. 2016. Disponível em: http://www.globalhp.com.br/o-que-e-um-bloco-manifold/. Acesso em: 30 maio 2019.

HETPRO. **Sensor de flujo YF-S201 para agua**, 20 maio 2014. Disponível em http://hetpro-store.com/TUTORIALES/sensor-de-flujo/. Acesso em 23 jun. 2019.

HORIGOSHI, Francis Massashi. **Uso de sensor efeito Hall para medição da vazão de fluidos no processo de produção de palatabilizantes a base de proteína animal em escala piloto**. 2016. Dissertação (Mestrado em Gestão e Inovação na Indústria Animal) - Faculdade de Zootecnia e Engenharia de Alimentos, Universidade de São Paulo, Pirassununga, 2016.

INSTITUTO NCB. **Como funcionam os sensores de Efeito Hall (ART1050)** , 2 fev. 2013. Disponível em: http://www.newtoncbraga.com.br/index.php/como-funciona/6640-como-funcionam-o s-sensores-de-efeito-hall-art1050. Acesso em 21 jun. 2019.

LELLIS, P. L. C.; GULLO, G.; SOUZA, A. C. **Desenvolvimento de dispositivo para alojamento da bília**. Projeto de Iniciação Científica apresentado no 7º Congresso de Iniciação Científica e Tecnológica do IFSP. Matão, 2016.

MANFRIM, Angélica Cristina. **Projeto e implementação de transdutores para um sistema de monitoramento agrometeorológico.** Trabalho de Conclusão de Curso (Bacharelado em Engenharia Eletrônica) - Universidade Tecnológica Federal do Paraná. Campo Mourão, 2018.

MBROBOTICS. **Arduino - LCD 1602 I2C**, 2017. Disponível em: https://mbrobotics.es/blog/arduino-lcd-1602-i2c/. Acesso em: 14 abr. 2019.

MCROBERTS, M. **Arduino Básico: Tudo sobre o popular microcontrolador Arduino.** 2. ed. São Paulo: Novatec, 2015.

MENNITI, M. **Feeding power to Arduino: the ultimate guide**, 9 jul. 2015. Disponível em https://www.open-electronics.org/the-power-of-arduino-this-unknown/. Acesso em 23 jun. 2020.

MERCADOLIVRE. **Rotâmetro Medidor De Fluxo Água 10~ 110lpm - 1 Polegada**. Disponível em: https://produto.mercadolivre.com.br/MLB-1317095758-rotmetro-medidor-de-fluxo-a gua-10-110lpm-1-polegada-\_JM. Acesso em 21 set. 2020.

OMEGA. **FTB2003 .13 to 2.0 GPM**. Disponível em: https://br.omega.com/googlebase/product.html?pn=FTB2003. Acesso em 21 set. 2020.

RAMOS, M. C.; ANDRADE, V. S. **Desenvolvimento, construção e calibração de uma central de monitoramento de consumo de energia elétrica e de água utilizando o microcontrolador Arduino**. *In*: XII ENEDS. Salvador, 2015.

RECICLOTECA. **Plástico: história, composição, tipos, produção e reciclagem**. Disponível em: http://www.recicloteca.org.br/material-reciclavel/plastico/. Acesso em: 28 maio 2019.

RIBOLDI, V. B.; MOTA, A. A. **Sensor elétrico para monitoramento de fluxo de água em instalações prediais e industriais**. *In*: XVII Encontro de Iniciação Científica. Campinas, 2012. Anais [...]. Campinas, 2012.

RODRIGUES, G.G. **Identificação de sistemas dinâmicos não-lineares utilizando modelos NARMAX polinomiais - Aplicação a sistemas reais**. Dissertação de Mestrado - Universidade Federal de Minas Gerais, Belo Horizonte, 2000.

SILVA, V. C. S.; MOTA, A. A. **Aplicação de redes de sensores sem fio para sensores de fluxo de água em instalações industriais e prediais**. *In*: XIX Encontro de Iniciação Científica. Campinas, 2014. Anais [...]. Campinas, 2014.

TIGRE. **Registro Esfera VS Compacto Soldável**. 1 ago. 2016. Disponível em: https://www.tigre.com.br/registro-esfera-vs-compacto-soldavel. Acesso em: 13 mar. 2020.

TRAXCO. **Rotámetro**, 9 fev. 2016. Disponível em: https://www.traxco.es/tienda/rotametro. Acesso em: 23 jun. 2019.

TRONIXSTUFF. **Tutorial: Arduino and the I2C bus – Part One**, 2010. Disponível em: http://tronixstuff.com/2010/10/20/tutorial-arduino-and-the-i2c-bus/. Acesso em: 14 abr. 2019.

VIDADESILICIO. **O que é Arduino e como funciona?**, 2017a. Disponivel em: https://portal.vidadesilicio.com.br/o-que-e-arduino-e-como-funciona/. Acesso em: 14 abr. 2019.

VIEIRA, A. M. **Dispositivo para micromedição remota de consumo de água**, São Paulo, 2014.

VIEIRA, R. C. C. **Atlas de mecânica dos fluidos: fluidodinâmica.** São Paulo: Edgard Blücher, 1971.

VISHAY. **16 x 2 Character LCD**, 2002. DN: 37217.

VISHNUMAIEA My Project Website. **Interfacing Catalex Micro SD Card Module with Arduino**, 2017. Disponível em: https://www.vishnumaiea.in/projects/hardware/interfacing-catalex-micro-sd-card-mo dule. Acesso em: 12/03/2020.

WHITE, F. M. **Mecânica dos fluidos**. 8. ed. Porto Alegre: AMGH, 2018.

WISH. **Controle perfeito 1/2 'Hall High Flow E Novo 9; Arduino Qualidade Água 1-30L / min Medidor De Vazão Para Sensor Preto**. Disponível em: https://www.wish.com/product/5a43d4b5898899313f7281de. Acesso em: 21 set. 2020.

YIFA the plastics Ltd. **Product introduction - YF-S201**.

## <span id="page-49-0"></span>APÊNDICE I - FLUXOGRAMA DO CÓDIGO

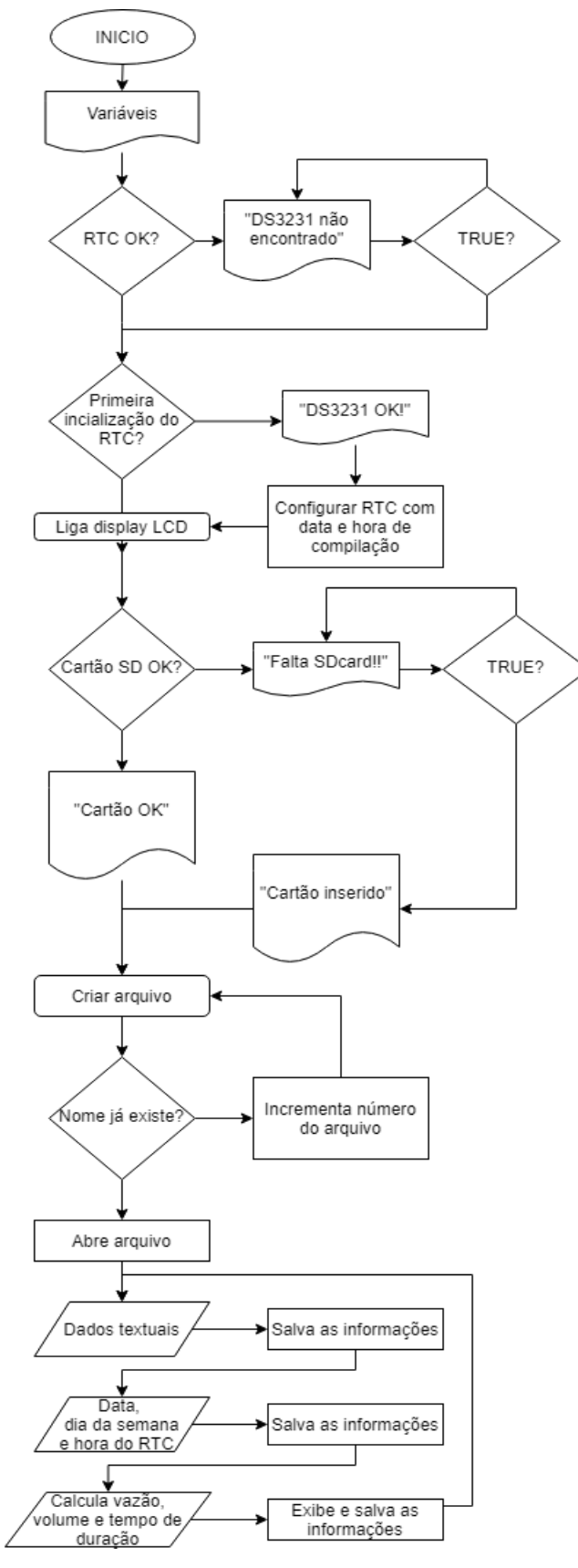

### <span id="page-50-0"></span>APÊNDICE II - CÓDIGO DE ARDUINO DO MONITOR DE VAZÃO

```
#include "RTClib.h" //Importar a biblioteca "RTCLib" 
#include <Wire.h> //Importar a "Wire" library. 
#include <LiquidCrystal_I2C.h> //Importar a "LiquidCrystal_I2C" library. 
#include <SPI.h> //Importar a "SPI" library. 
#include <SD.h> //Importar a "SD" library. 
#include <Streaming.h> 
RTC_DS3231 rtc; //Objeto do tipo RTC_DS3231 
float vazao; //Variável para armazenar o valor em L/min 
float media = 0; //Variável para fazer a média 
volatile unsigned long contaPulso; //Variável para a quantidade de pulsos 
int seg = 0; //Variável para segundos 
int Min = 00; //Variável para minutos 
int hora = 0; //Variável para horas 
float Litros = 0; //Variável para Quantidade de agua 
float MiliLitros = 0; //Variavel para Conversão 
char daysOfTheWeek[7][12] = {"Domingo", "Segunda", "Terça", "Quarta", "Quinta", "Sexta", 
"Sábado"}; 
//Definição dos pinos do LCD I2C 
#define E 2 
#define RW 1 
#define RS 0 
#define D4 4 
#define D5 5 
#define D6 6 
#define D7 7 
#define BACKLIGHT 3 
#define ADDR 0x3F 
LiquidCrystal_I2C lcd(ADDR, E, RW, RS, D4, D5, D6, D7); 
File My_file; //Variável para funcionar com a biblioteca "SD". 
int File_num = 0; //Variável para o número do arquivo. 
String File_title = "File"; //Variável para o título do nome do arquivo. 
//Nota: 
   //O nome do arquivo não deve ter mais de 8 caracteres no total. 
String File_name; //Variável para o nome completo do arquivo. 
void setup() { 
  //Iniciar a Communication Serial a 9600b/s: 
  Serial.begin(9600); 
  if(!rtc.begin()) { // Se o RTC não for inicializado: 
     Serial.println("DS3231 não encontrado"); //Imprime o texto no monitor serial 
     while(1); //SEMPRE ENTRE NO LOOP 
   } 
  if(rtc.lostPower()) 
   { //Se RTC foi ligado pela primeira vez / ficou sem energia / esgotou a bateria: 
     Serial.println("DS3231 OK!"); //Imprime o texto no monitor serial 
     //Remova o comentário de uma das linhas abaixo para inserir as informações atualizadas em 
seu RTC. 
     //IMPORTANTE: Após a primeira gravação, comente novamente as linhas abaixo e realize uma 
nova gravação, para evitar que o RTC fique preso sempre à mesma data e hora 
     //rtc.adjust(DateTime(F(__DATE__), F(__TIME__))); //Captura a data e hora em que o código 
é compilado
```

```
 //rtc.adjust(DateTime(1970, 01, 01, 12, 00, 00)); //(ANO), (MÊS), (DIA), (HORA), 
(MINUTOS), (SEGUNDOS) 
 } 
  delay(100); //Intervalo de 100 milissegundos 
  pinMode(13, OUTPUT); 
  lcd.begin(16,2); 
  lcd.setBacklightPin(BACKLIGHT, POSITIVE); 
  lcd.setBacklight(HIGH); //liga luz de fundo do LCD 
  lcd.setCursor( 0, 0); //posicoiona o cursor na posição inicial coluna 0 linha 0 
  lcd.print("Monitor de vazao"); //escreve no LCD 
  lcd.setCursor( 0, 1); //posiciona o cursor na posição coluna 4 linha 1 
  lcd.print("Rodrigo B. Biffi"); //escreve no LCD 
  digitalWrite(13, HIGH); 
  delay(3000); 
  lcd.clear(); 
  pinMode(7, OUTPUT); 
  //Verifica se o SDCard está inserido no leitor: 
  if (!SD.begin(10)) { 
    //Define a coluna (em 16) e a linha (em 2) do LCD onde escrever: 
    lcd.setCursor(1,0); 
    //Escreve no LCD: 
    lcd.print("Falta SDcard!!"); 
    //Atraso para o próximo passo. 
    while(!SD.begin(10)){}; 
    if(SD.begin(10)){ 
      lcd.setCursor(0,0); 
      lcd.print("Cartao inserido"); 
      delay(3000); 
      lcd.clear(); 
    } 
  } 
    else { 
     //Define a coluna (em 16) e a linha (em 2) do LCD onde escrever: 
    lcd.setCursor(4,0); 
     //Escreve no LCD: 
    lcd.print("Cartao OK"); 
     //Atraso para o próximo passo. 
    delay(3000); 
    lcd.clear(); 
   } 
  //Atribuição do nome do arquivo: 
  File_name = File_title + File_num + ".csv"; 
  //Verifica se o arquivo existe: 
  while (SD.exists(File_name)){ 
    //Atribuição do nome do arquivo: 
    File_num = File_num + 1; 
    File_name = File_title + File_num + ".csv"; 
   } 
  //Abrir o arquivo para depois escrever: 
  My_file = SD.open(File_name, FILE_WRITE); 
  //Se o arquivo for aberto corretamente: 
  if (My_file) { 
    My_file.print("Data: "); 
    My_file.print(" Dia: "); 
    My_file.print(" Horas: "); 
    My_file.print(" Vazão[L/min]: ");
```

```
My_file.print(" Volume[L]: ");
   My_file.println(" Duração[h:m:s]:");
   My_file.close();
  }
  pinMode(2, INPUT);
  attachInterrupt(digitalPinToInterrupt(2), incpulso, RISING); //Configura o pino
2(Interrupção 0) como interrupção
}
//Correr a função LOOP repetidamente:
void loop()
{
DateTime now = rtc.now(); //Chamada de função do RTC
//A exibição na porta serial é opcional, apenas para visualização em tempo real
//portanto essa seção pode ser mantida ou totalmente comentada com "/* */"
/*
    Serial.print("Data: "); //Imprime o texto no monitor serial
    Serial.print(now.day(), DEC); //Imprime no monitor serial o dia
    Serial.print('/');
    Serial.print(now.month(), DEC); //Imprime no monitor serial o mês
    Serial.print('/');
    Serial.print(now.year(), DEC); //Imprime no monitor serial o ano
    Serial.print(" / Dia: ");
    Serial.print(daysOfTheWeek[now.dayOfTheWeek()]); //Imprime no monitor serial o dia
    Serial.print(" / Horas: ");
    Serial.print(now.hour(), DEC); //Imprime no monitor serial a hora
    Serial.print(':');
    Serial.print(now.minute(), DEC); //Imprime no monitor serial os minutos
    Serial.print(':');
    Serial.print(now.second(), DEC); //Imprime no monitor serial os segundos
    Serial.println();
*/
/*Notas:
  Apenas pode ser aberto 1 arquivo de cada vez.
  Antes de abrir um arquivo novo, fechar o anterior.
  O nome do arquivo não pode ter mais de de 8 caracteres.
*/
  //Abrir o arquivo para depois escrever:
  My_file = SD.open(File_name, FILE_WRITE);
  //Se o arquivo for aberto correctamente:
  if (My_file) {
    //Escreve no arquivo:
    //Data no formato DD/MM/AAAA
    My_file.print(now.day(), DEC);
    My_file.print('/');
    My_file.print(now.month(), DEC);
    My_file.print('/');
    My_file.print(now.year(), DEC);
    //Dia da semana
    My_file.print(" ");
    My_file.print(daysOfTheWeek[now.dayOfTheWeek()]);
    //Horário atual
    My_file.print(" ");
    My_file.print(now.hour(), DEC);
    My_file.print(':');
    My_file.print(now.minute(), DEC);
    My_file.print(':');
    My_file.print(now.second(), DEC);
    //Vazão
    My_file.print(" ");
```

```
My_file.print(vazao);
   //Volume total escoado
   My_file.print(" ");
   My_file.print(Litros);
   My_file.print(" ");
   //Duração
   My_file.print(hora);
   My_file.print(":");
   My_file.print(Min);
   My_file.print(":");
   My_file.println(seg+1);
   //Fechar o arquivo:
   My_file.close();
   //delay((1000 - 1) - (millis() % 1000));
   if(seg>=59){
   //Escreve no Monitor Serial:
   Serial.print("Dados gravados em: ");
   Serial.println(File_name);
   }
 }
 else {
   //Escreve no Monitor Serial:
   Serial.print("Erro ao abrir ");
   Serial.println(File_name);
 }
 digitalWrite(7, HIGH);
 contaPulso = 0;
 sei();
 //contaPulso = digitalRead(2);
 delay((1000 - 1) - (millis() % 1000)); //Delay com correção de tempo para evitar
derivação/atraso em relação ao RTC
 vazao = contaPulso / 7.5; //Converte para L/min
 media = media + vazao; //Soma a vazão para o calculo da media
 seg++;
 lcd.setCursor(3,0);
 if (vazao<10){
   lcd.print("0");
 }
 lcd.print(vazao); //Escreve no display o valor da vazão
 lcd.print("L/min "); //Escreve L/min
 lcd.setCursor(0,1);
 if (hora<10){
   lcd.print("0");
 }
 lcd.print(hora);
 lcd.print(":");
 if (Min<10){
   lcd.print("0");
  }
 lcd.print(Min);
 lcd.print(":"); //Escreve :
 if (seg<10){
   lcd.print("0");
  }
 lcd.print(seg); //Escreve a contagem i (segundos)
 lcd.print(" [h:m:s]"); //Escreve h:m:s
 MiliLitros = vazao / 60;
 Litros = Litros + MiliLitros;
```

```
if (seg >= 59)
  {
   seg = -1; //Zera a variável i para uma nova contagem
   Min++; //incrementa em 1 a variável Min
   //Serial.print(Min); //imprime Min na porta serial
    //Serial.print(i);//imprime i na porta serial
   if (Min >= 60)
    {
     Min = 0; //zera a variável Min para uma nova contagem
     hora++;
    }
   media = media / 60; //faz a média
   /*
   Serial.print("Media por minuto = "); //Imprime a frase Media por minuto =
   Serial.print(media); //Imprime o valor da media
   Serial.println(" L/min "); //Imprime L/min
   //Abrir o arquivo para depois escrever:
   My_file = SD.open(File_name, FILE_WRITE);
   //Se o arquivo for aberto corretamente:
   if (My_file) {
   //Escreve no arquivo:
     My_file.print("Media/min: ");
     My_file.print(media);
     My_file.println(" L/min");
      media = 0; //Zera a variável media para uma nova contagem
   //Fechar o arquivo:
     My_file.close();
   }
  */
 }
/*
  //Abrir arquivo apenas para leitura:
 My_file = SD.open(File_name);
 //Se o arquivo for aberto corretamente:
 if (My_file) {
    //Enquanto o arquivo estiver acessivel:
   while (My_file.available()) {
      //Escreve no Monitor Serial os dados do arquivo:
      Serial.write(My_file.read());
    }
    //Fechar o arquivo:
   My_file.close();
   //Escreve no Monitor Serial:
 else {
    //Escreve no Monitor Serial:
   Serial.print("Erro ao abrir ");
   Serial.println(File_name);
 }
*/
}
void incpulso() //função de incremento de pulsos para conversão dos valores obtidos pelo
sensor
{
 contaPulso++; //Incrementa a variável de pulsos
}
```
## <span id="page-55-0"></span>APÊNDICE III – ESQUEMÁTICO DO CIRCUITO

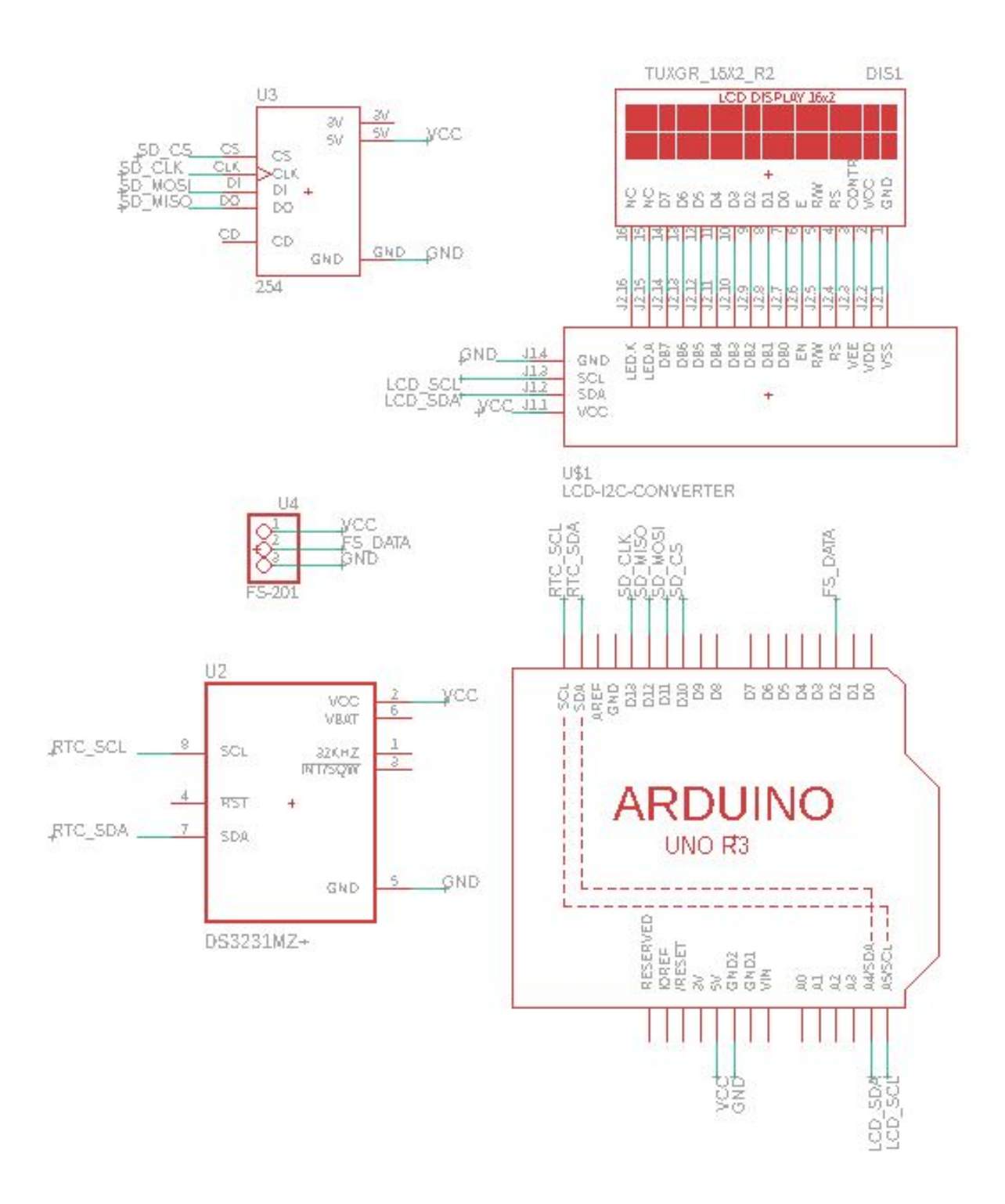

# <span id="page-56-0"></span>APÊNDICE IV - PARTE DOS DADOS DA PRIMEIRA COLETA

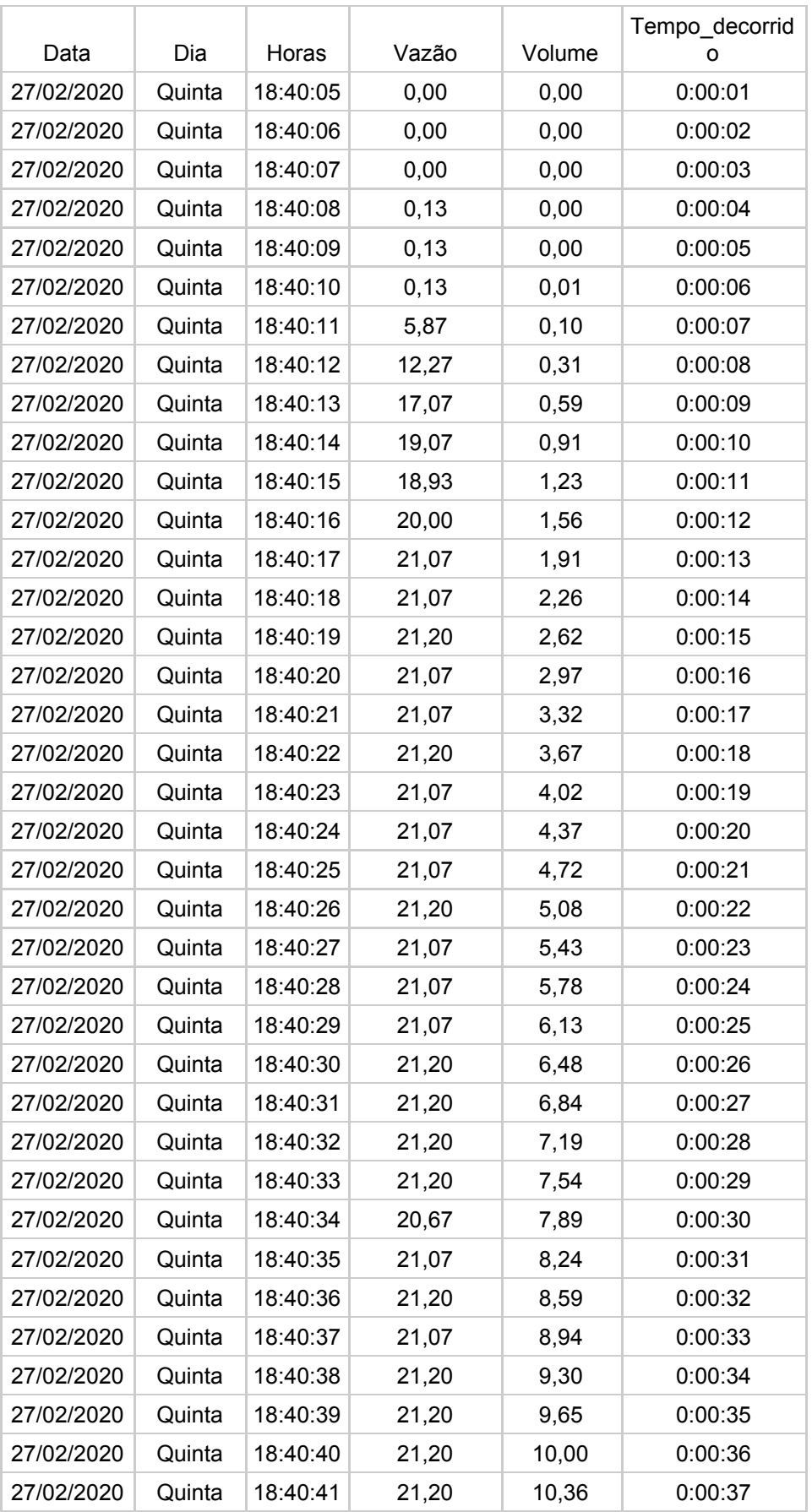

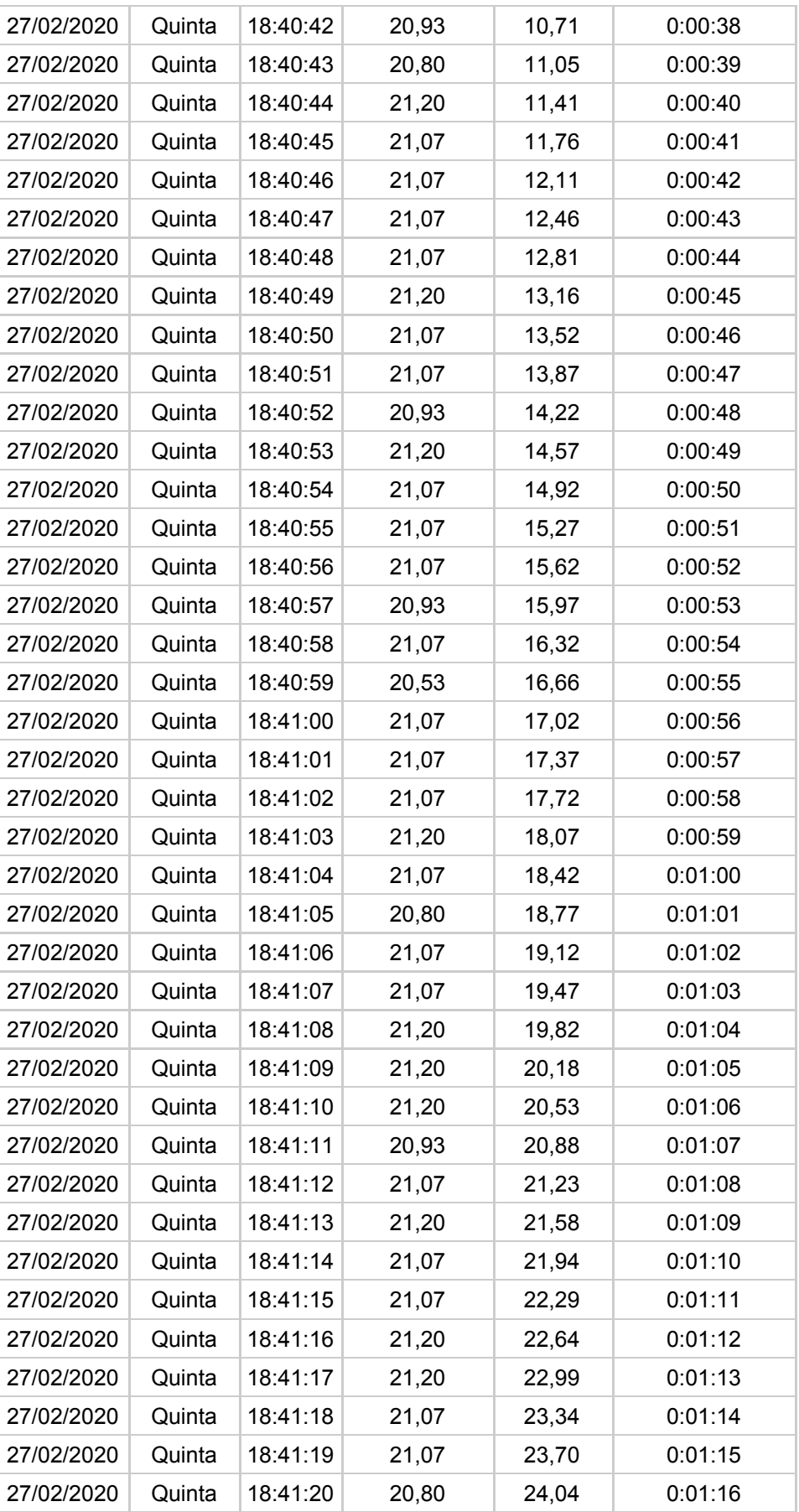

# <span id="page-58-0"></span>APÊNDICE V - PARTE DOS DADOS DA SEGUNDA COLETA

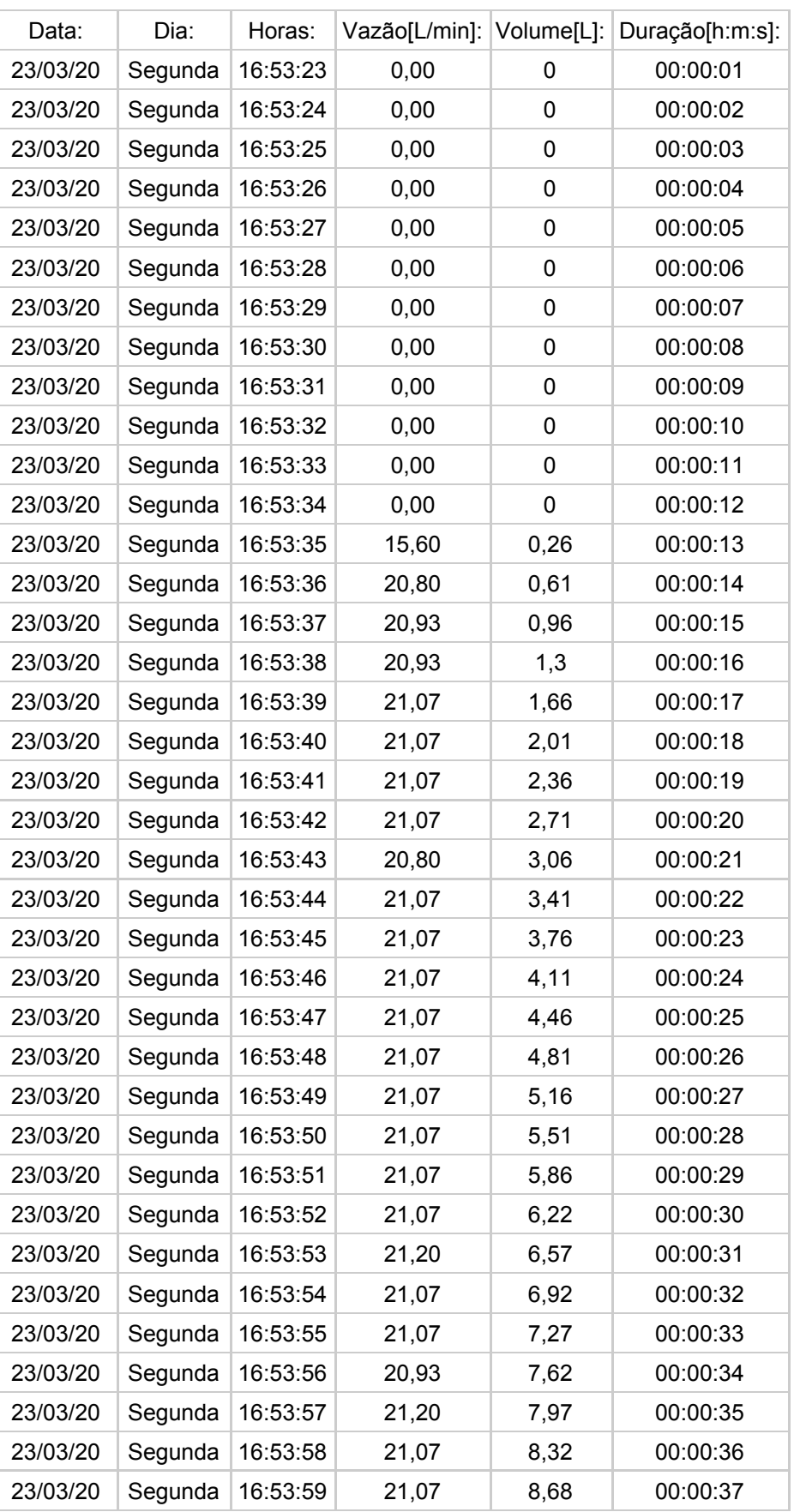

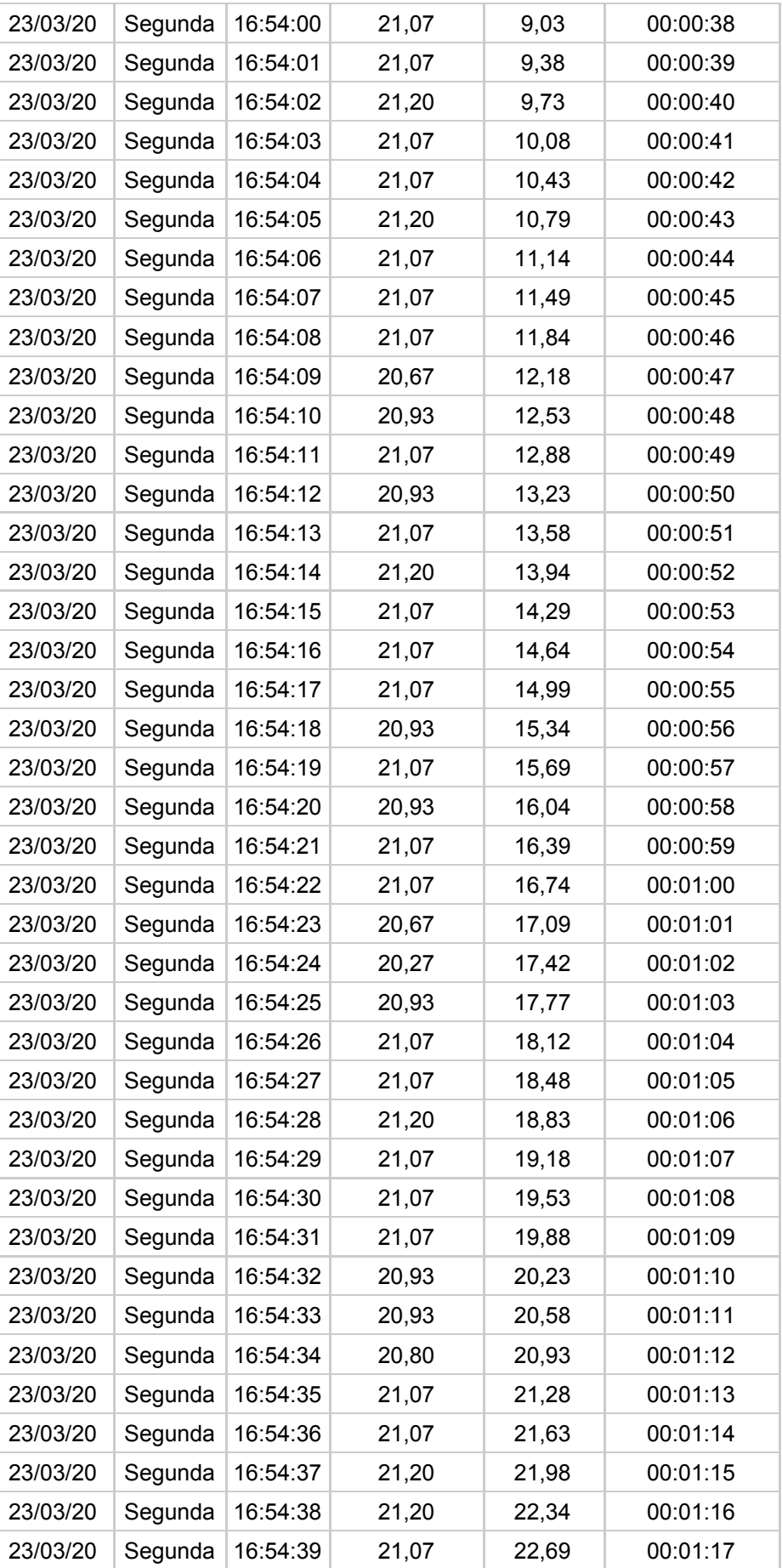

# <span id="page-60-0"></span>APÊNDICE VI - PARTE DOS DADOS DA TERCEIRA COLETA

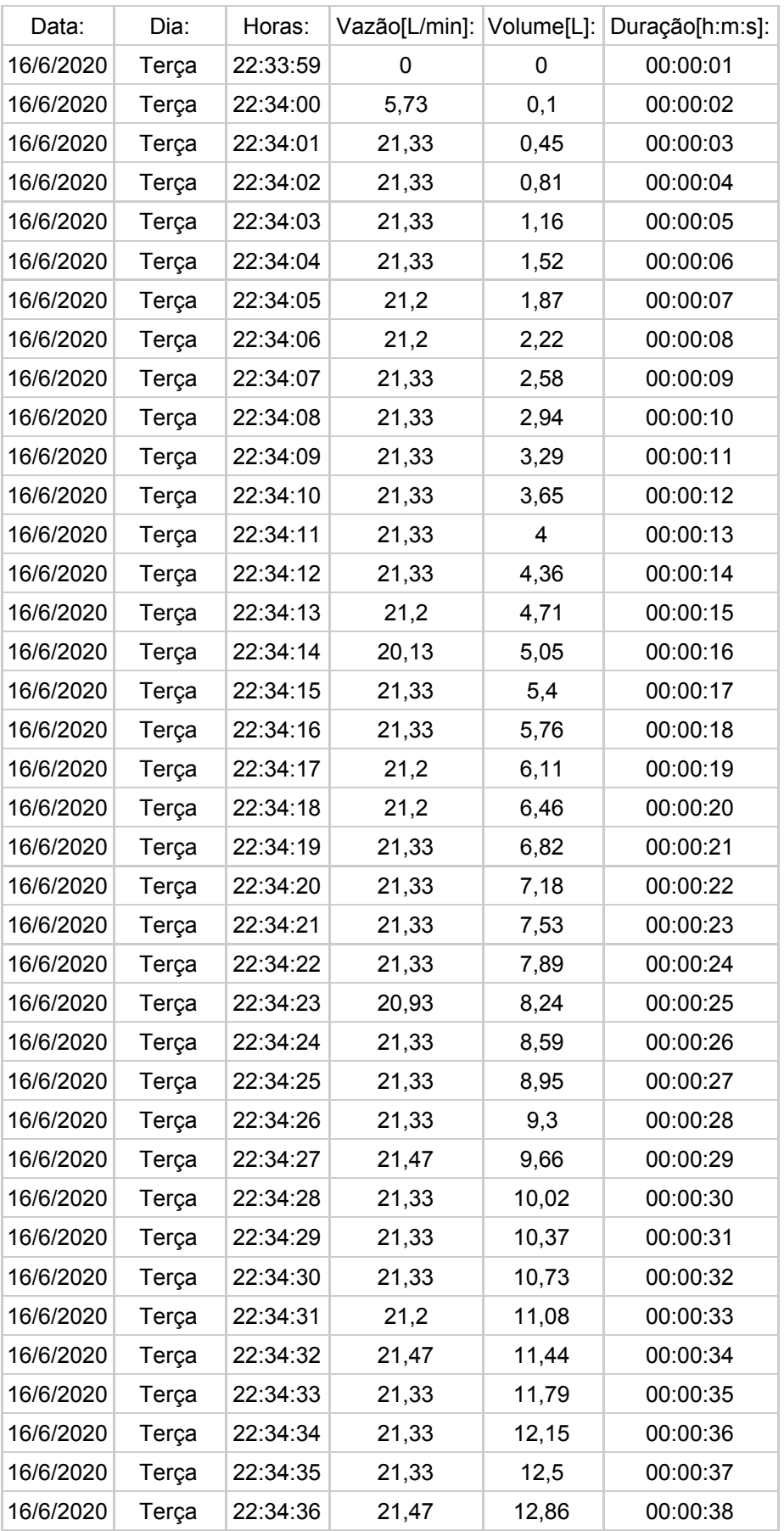

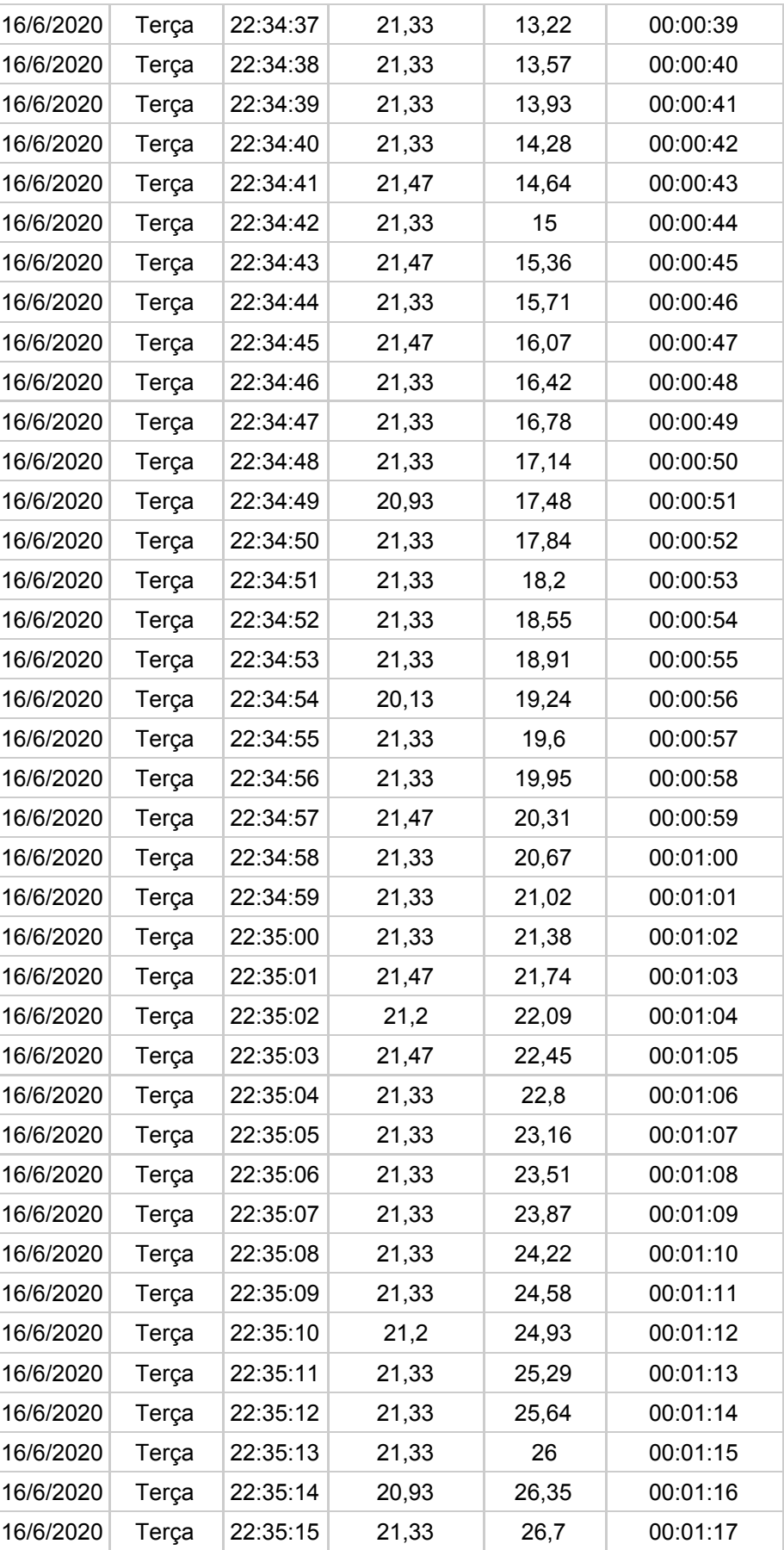

# <span id="page-62-0"></span>APÊNDICE VII - PARTE DOS DADOS DA QUARTA COLETA

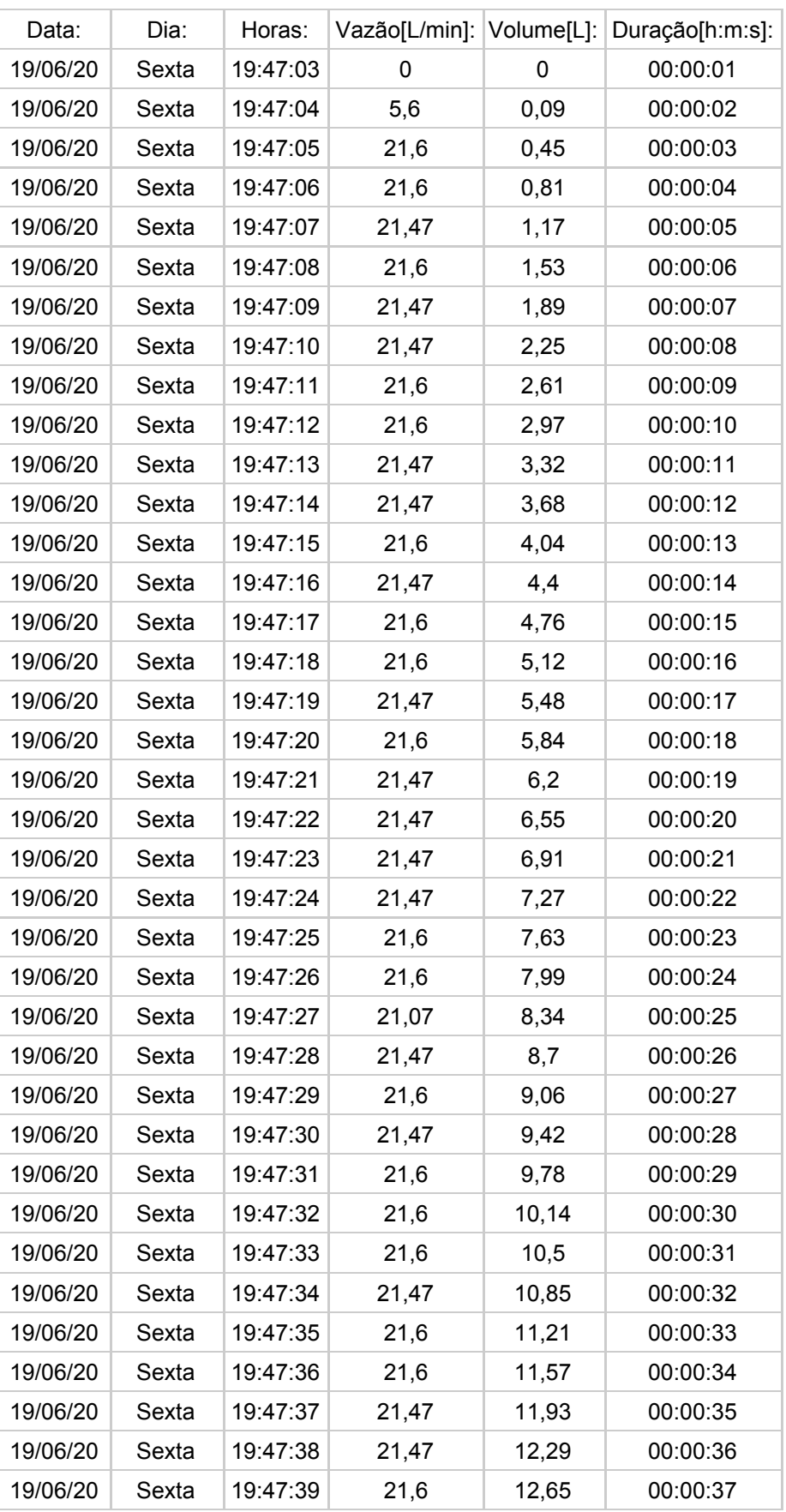

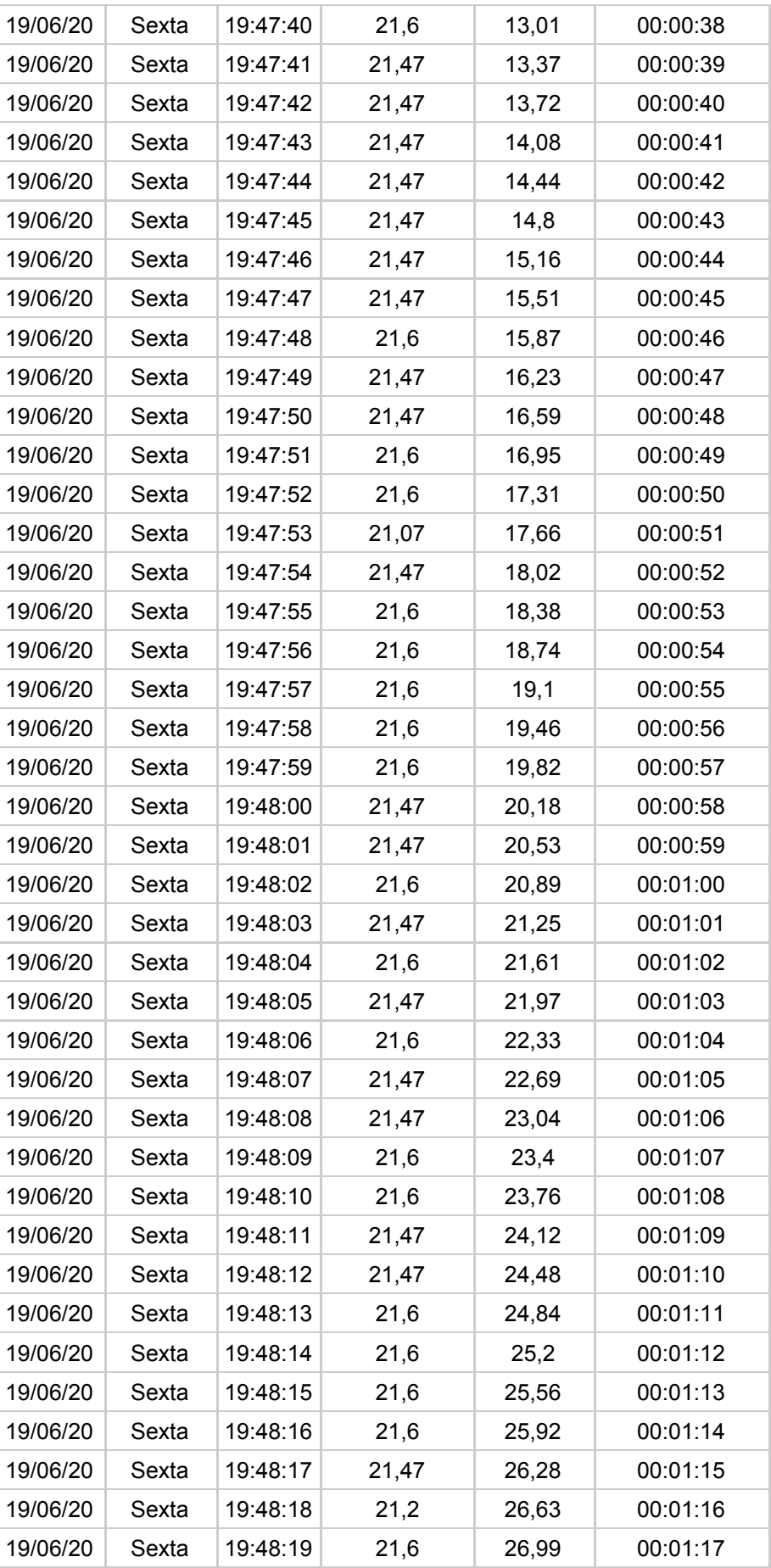

# <span id="page-64-0"></span>APÊNDICE VIII - PARTE DOS DADOS DA QUINTA COLETA

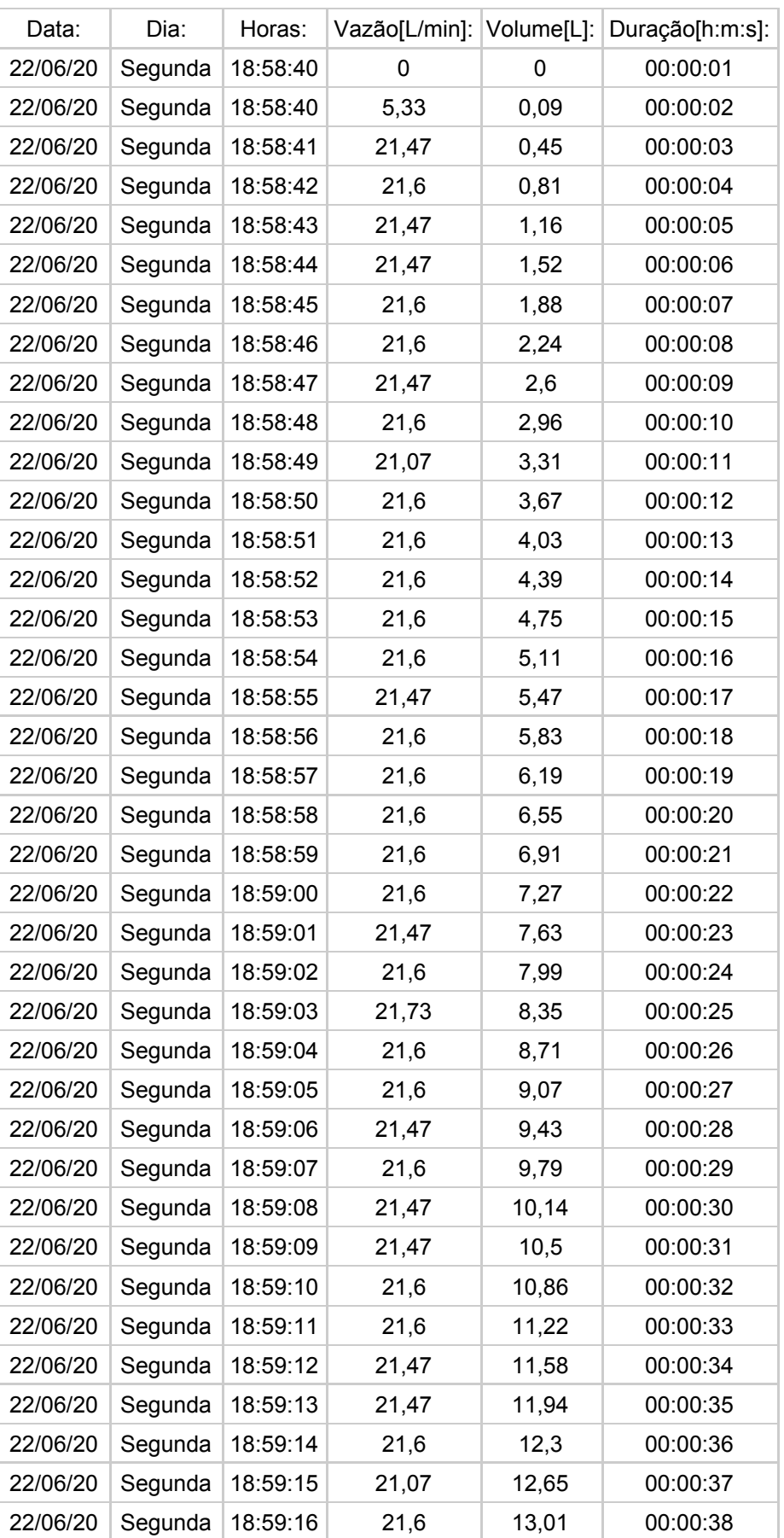

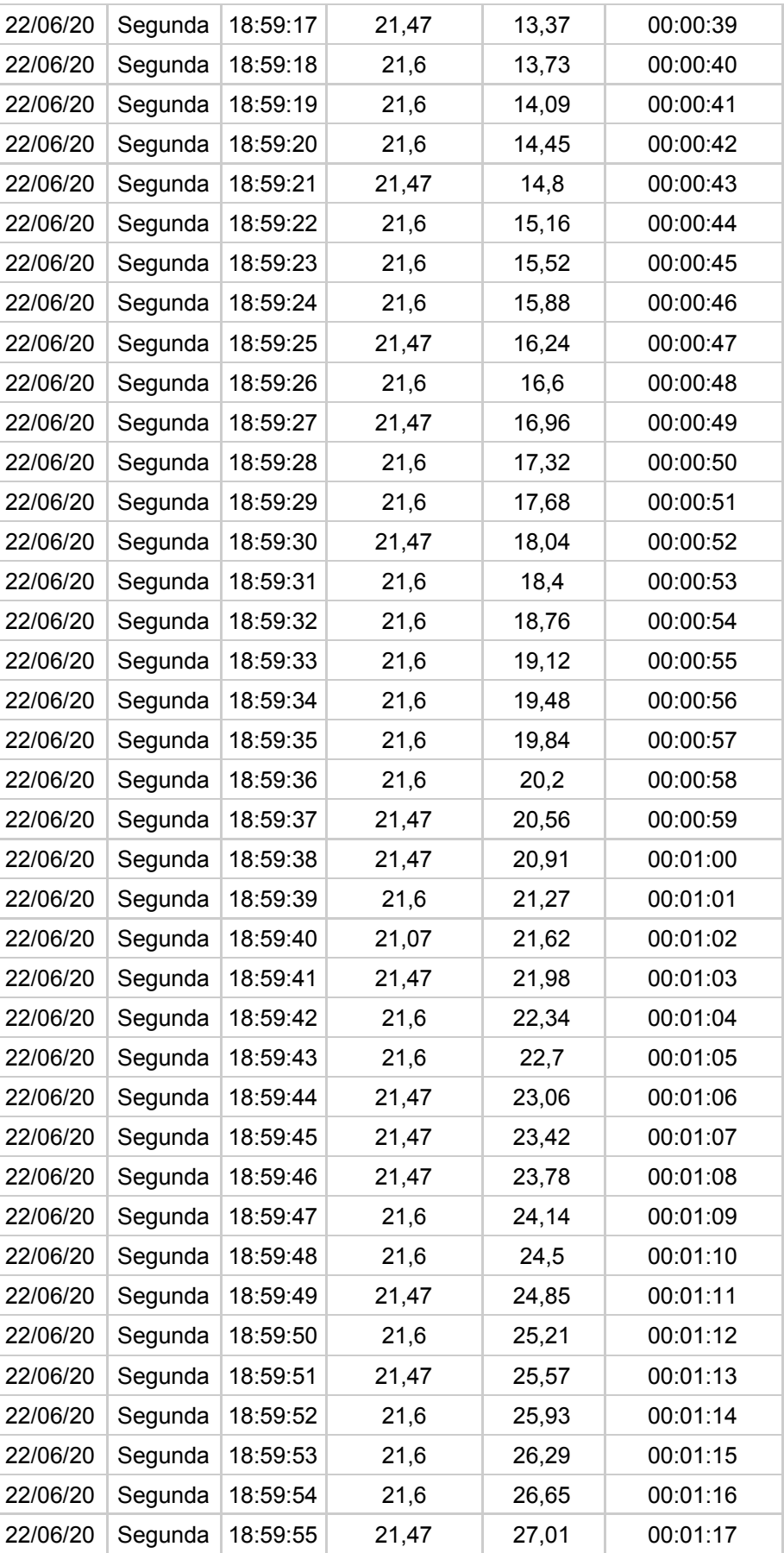